МИНИСТЕРСТВО ОБРАЗОВАНИЯ И НАУКИ ДОНЕЦКОЙ НАРОДНОЙ РЕСПУБЛИКИ ГОСУДАРСТВЕННОЕ ОБРАЗОВАТЕЛЬНОЕ УЧРЕЖДЕНИЕ ВЫСШЕГО ПРОФЕССИОНАЛЬНОГО ОБРАЗОВАНИЯ "ДОНЕЦКИЙ НАЦИОНАЛЬНЫЙ ТЕХНИЧЕСКИЙ УНИВЕРСИТЕТ"

КАФЕДРА «ОБОГАЩЕНИЕ ПОЛЕЗНЫХ ИСКОПАЕМЫХ»

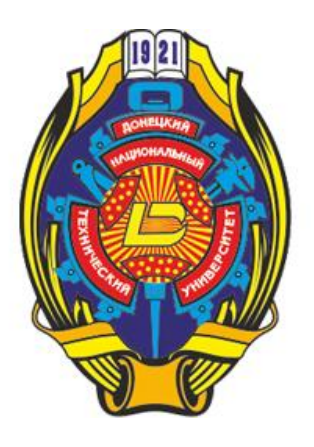

# **МЕТОДИЧЕСКИЕ РЕКОМЕНДАЦИИ для проведения практических занятий по дисциплине вариативной части учебного плана по выбору студента «ТЕХНИКА ФИЗИЧЕСКОГО ЭКСПЕРИМЕНТА»**

для обучающихся уровня профессионального образования "специалист" по направлению подготовки 21.05.04 "Горное дело" специализации "Обогащение полезных ископаемых" всех форм обучения

> РАССМОТРЕНО на заседании кафедры Обогащения полезных ископаемых Протокол № 2 от 04.02.2020 г.

УТВЕРЖДЕНО на заседании Учебно-издательского совета ДОННТУ Протокол № 2 от 26.02.2020 г.

Донецк 2020

УДК 53.05(076) ББК 22.3я73 M<sub>54</sub>

### **Рецензент:**

Шестопалов Иван Николаевич – кандидат технических наук, доцент кафедры «Разработка месторождений полезных ископаемых» ГОУВПО «ДОННТУ».

### **Составители:**

Самойлик Виталий Григорьевич – кандидат технических наук, доцент кафедры «Обогащение полезных ископаемых» ГОУВПО «ДОННТУ»; Корчевский Александр Николаевич – кандидат технических наук, заведующий кафедрой «Обогащение полезных ископаемых» ГОУВПО «ДОННТУ».

М54 **Методические рекомендации для проведения практических занятий по дисциплине вариативной части учебного плана по выбору студента «Техника физического эксперимента»** [Электронный ресурс] : для обучающихся уровня профессионального образования "специалист" по направлению подготовки 21.05.04 "Горное дело" специализации "Обогащение полезных ископаемых" всех форм обучения / ГОУВПО «ДОННТУ», Каф. обогащения полезных ископаемых ; сост. В. Г. Самойлик, А. Н. Корчевский. – Электрон. дан. (1 файл). – Донецк : ДОННТУ, 2020. – Систем. требования: Acrobat Reader.

Методические рекомендации для проведения практических занятий по дисциплины разработаны с целью оказания помощи обучающимся в усвоении теоретического материала и получении практических навыков по дисциплине «Техника физического эксперимента». Цель преподавания дисциплины – подготовка специалиста, обладающего знаниями теоретических и практических основ проведения экспериментальных исследований, умеющего самостоятельно ставить перед собой научную задачу и определять наиболее эффективные методы её решения. Определены цель, содержание и порядок проведения практических работ, направленных на освоение техники физического эксперимента. Выполнение практических работ ориентировано на знание студентами статистических методов планирования экспериментов и оценки экспериментальных данных.

> УДК 53.05(076) ББК 22.3я73

# **СОДЕРЖАНИЕ**

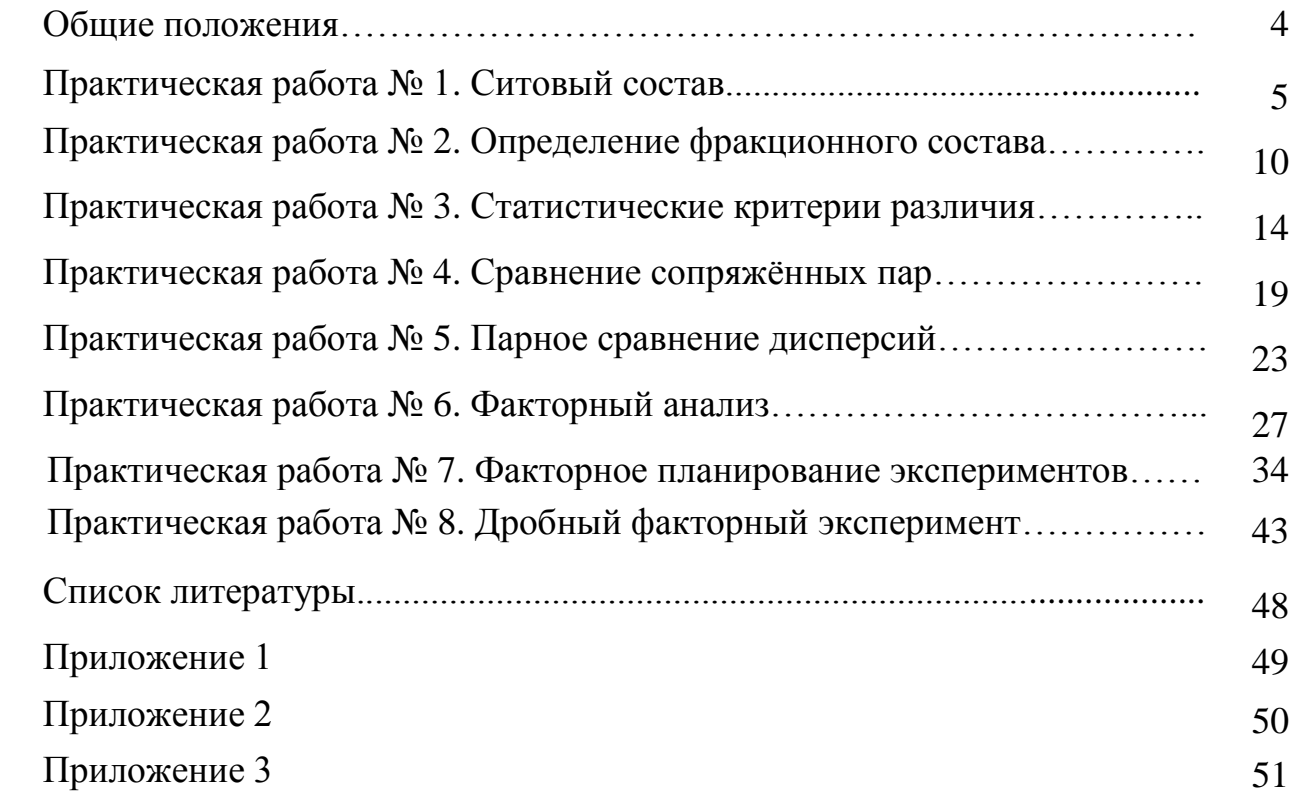

## **ОБЩИЕ ПОЛОЖЕНИЯ**

Курс "Техника физического эксперимента" изучается в соответствии с рабочей программой подготовки специалистов специальности "Обогащение полезных ископаемых".

Целью практических работ по курсу «Техника физического эксперимента» является изучение взаимосвязи технологических факторов и вещественного состава полезных ископаемых в процессах обогащения; использование статистических методов планирования экспериментов и оценки экспериментальных данных при исследованиях полезных ископаемых на обогатимость.

Для качественного проведения практических работ необходима тщательная самоподготовка студентов, включающая:

- предварительное изучение соответствующих инструкций по правилам техники безопасности и неукоснительное их соблюдение в процессе выполнения практических работ;
- освоение теоретического материала по рекомендуемой литературе и конспекту лекций;
- изучение методических указаний к конкретной практической работе, уяснение цели, задачи и методики выполнения работы;
- ознакомление с требованиями, предъявляемыми к отчету по практической работе и подготовка необходимых таблиц для записи результатов исследований.

Работы выполняются индивидуально или группами по 2-3 человека. В начале занятий преподаватель контролирует готовность студентов к проведению текущей практической работы и принимает отчеты по предыдущей.

Каждое задание к практической работе представлено в десяти вариантах. Студент выполняет тот вариант, номер которого соответствует последней цифре учебного шифра.

#### ПРАКТИЧЕСКАЯ РАБОТА № 1

### **СИТОВЫЙ СОСТАВ**

#### *1. Общие положения*

Материалы, с которыми приходится иметь дело при дроблении, измельчении, грохочении и обогащении полезных ископаемых, представляют собой смеси зерен (кусков) минералов различного размера. Размеры эти колеблются от сотен мм до нескольких мкм. Поскольку куски имеют неправильную форму, то их величина может быть охарактеризована несколькими размерами. Однако для практических целей величину куска желательно характеризовать одним эквивалентным размером, так называемым "диаметром".

Метод определения размера частицы (куска) выбирается в зависимости от способа измерений и целей, для которых этот диаметр подсчитывается.

При грохочении для массовых определений размера зерна за диаметр зерна принимают размер наименьшего квадратного отверстия, через которое это зерно может проходить. Крупность всей массы сыпучего материала оценивают по содержанию в ней классов определенной крупности, т.е. по ее гранулометрическому составу.

Гранулометрический состав материалов для контроля процессов грохочения, дробления и измельчения на обогатительных фабриках определяют чаще всего посредством ситового анализа.

Рассев сыпучего материала с целью определения его гранулометрического состава называется *ситовым анализом*. Ситовый анализ заключается в просеивании пробы через стандартный набор сит и в определении процентного содержания остатка на каждом из них по отношению к массе исходной пробы.

#### *2. Цель работы*

Изучение методов представления результатов ситового анализа.

#### *3. Содержание работы*

Результаты определения ситового состава в большинстве случаев представляются в виде таблиц. Наиболее часто данные ситового анализа даются в виде фракций, выраженных в процентах от общего числа или массы (табл. 1.1).

### Таблица 1.1

| Размер частиц, | Содержание | Размер частиц, | Содержание |
|----------------|------------|----------------|------------|
| MМ             | фракции, % | MМ             | фракции, % |
| >40            | 5,02       | $4-6,3$        | 16,56      |
| $25 - 40$      | 9,50       | $2,5-4$        | 9,32       |
| $16 - 25$      | 14,57      | $1,6-2,5$      | 4,61       |
| $10-16$        | 17,74      | < 1, 6         | 3,08       |
| $6,3-10$       | 19,60      | -              | -          |

Дисперсный состав пыли

В некоторых методах анализа результаты записываются в виде таблиц с указанием процента массы или числа частиц, имеющих размер больше или меньше заданного (табл. 1.2).

Таблица 1.2

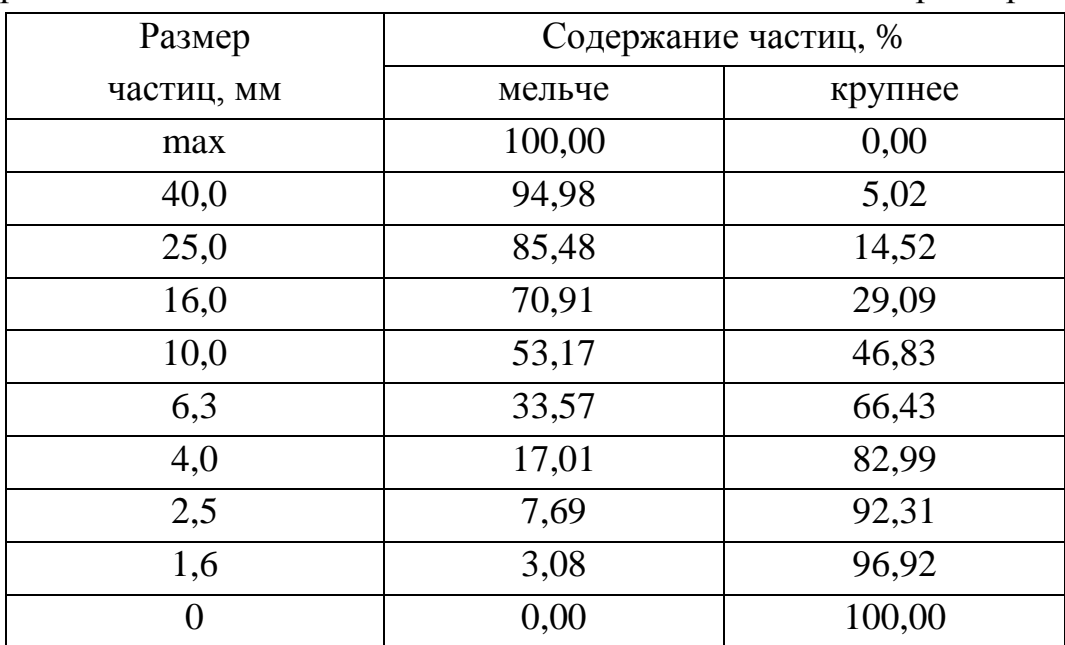

Фракции пыли с частицами меньше или больше заданного размера

Результаты ситового анализа можно представить в вид графиков. Принимая равномерным распределение частиц по размерам внутри каждой фракции, строят ступенчатый график, называемый гистограммой. По оси абсцисс откладывают размеры частиц, а по оси ординат – относительное содержание фракций, т. е. процентное содержание каждой фракции, отнесенное к массе всего материала (рис. 1.1).

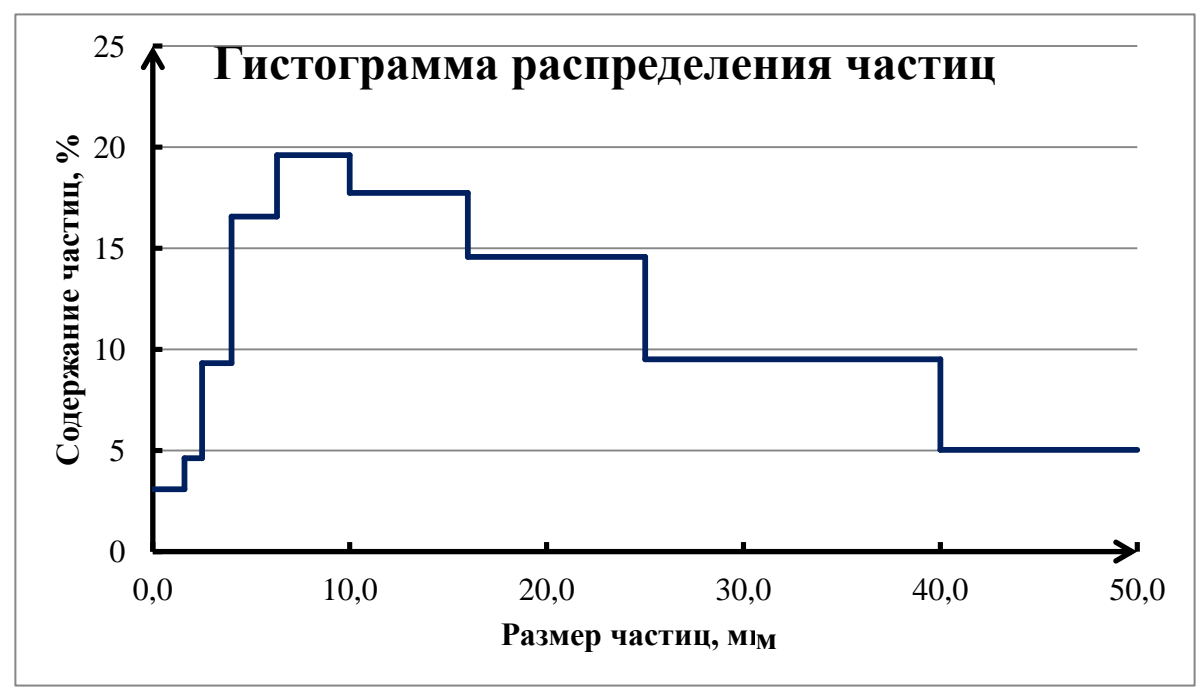

Рисунок 1.1 – Ступенчатый график фракционного состава частиц материала

Если через середины отрезков на гистограмме провести плавную кривую, то получим дифференциальную кривую распределения частиц по размерам (рис. 1.2).

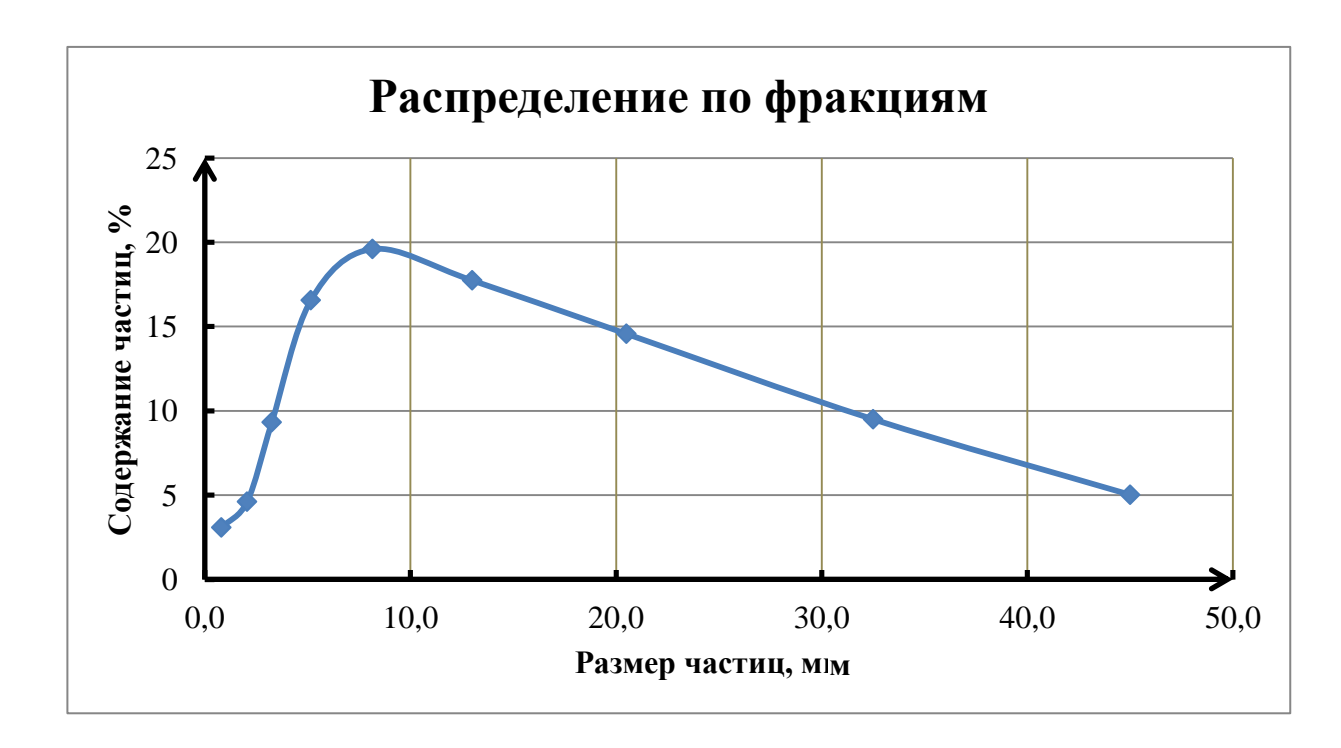

Рисунок 1.2 – Дифференциальная кривая распределения частиц материала

Однако, наиболее удобным является графическое изображение результатов ситовых анализов в виде интегральных кривых  $R(d_{\rm u})$  или  $D(d_{\rm u})$ , каждая точка которых показывает относительное содержание частиц размерами больше или меньше заданного (рис. 1.3).

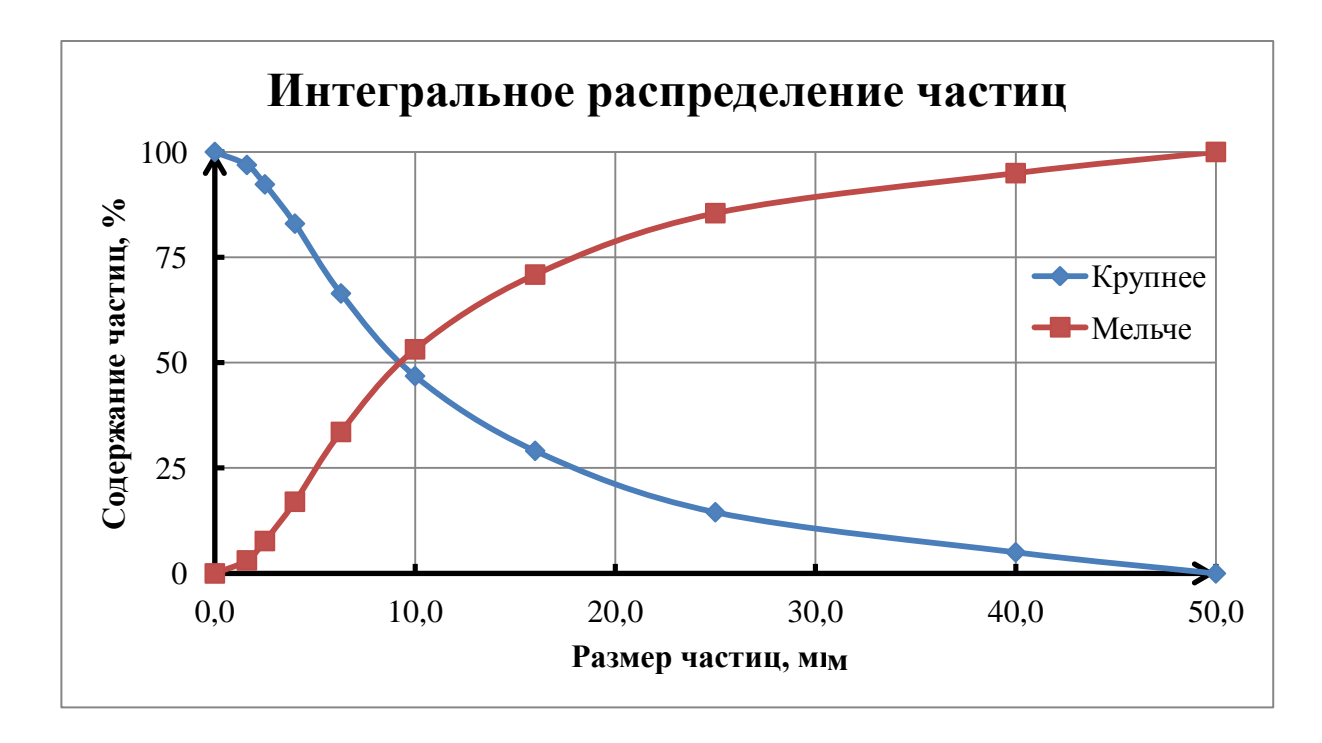

Рисунок 1.3 – Интегральное распределение в линейном масштабе координат

Интегральные кривые для частиц с логарифмически нормальным распределением удобно строить в вероятностно-логарифмической системе координат, где они приобретают вид прямых линий. Для построения такой системы координат по оси абсцисс в логарифмическом масштабе откладывают значения  $d_{\rm u}$ , а по оси ординат – значения  $D(d_{\rm u})$  или  $R(d_{\rm u})$ .

### *4. Задание для расчета*

По результатам определения ситового состава материала построить:

- ступенчатый график фракционного состава частиц;

- дифференциальная кривая распределения частиц;

- интегральное распределение частиц в линейном масштабе координат.

Исходные данные для расчета приведены в таблице 1.3.

Таблица 1.3

|               | $\mathbf{r}$ |                                                         |       |                |       |       |                |       |       |       |  |
|---------------|--------------|---------------------------------------------------------|-------|----------------|-------|-------|----------------|-------|-------|-------|--|
| Размер        |              | Содержание частиц по фракциям крупности, % по вариантам |       |                |       |       |                |       |       |       |  |
| частиц,<br>MM |              | $\overline{2}$                                          | 3     | $\overline{4}$ | 5     | 6     | $\overline{7}$ | 8     | 9     | 10    |  |
| >40           | 2,29         | 5,02                                                    | 1,40  | 13,94          | 3,01  | 1,62  | 4,98           | 2,21  | 2,98  | 13,89 |  |
| $25 - 40$     | 4,71         | 7,90                                                    | 2,60  | 15,95          | 4,45  | 2,48  | 7,94           | 4,79  | 4,48  | 15,92 |  |
| $16 - 25$     | 11,53        | 12,57                                                   | 5,89  | 16,11          | 9,54  | 5,79  | 12,68          | 11,55 | 9,58  | 16,18 |  |
| $10-16$       | 19,67        | 21,74                                                   | 12,11 | 17,88          | 15,98 | 12,09 | 21,67          | 19,63 | 15,96 | 17,92 |  |
| $6,3-10$      | 23,80        | 20,60                                                   | 16,08 | 16,12          | 19,02 | 16,12 | 20,66          | 23,83 | 19,04 | 16,08 |  |
| $4 - 6,3$     | 20,53        | 15,56                                                   | 17,92 | 9,96           | 18,87 | 17,91 | 15,66          | 20,49 | 18,81 | 9,93  |  |
| $2,5-4$       | 10,47        | 9,32                                                    | 18,87 | 5,54           | 14,13 | 18,84 | 9,13           | 10,49 | 14,15 | 5,57  |  |
| $1,6-2,5$     | 4,89         | 4,61                                                    | 13,07 | 2,97           | 8,52  | 13,08 | 4,58           | 4,88  | 8,49  | 2,93  |  |
| <1,6          | 2,11         | 2,68                                                    | 12,06 | 1,53           | 6,48  | 12,07 | 2,70           | 2,13  | 6,51  | 1,58  |  |

Исходные данные для расчета ситового состава материала

## *5. Содержание отчета*

- Ситовый состав материала, характеристика;
- способы представления результатов определения ситового состава;
- результаты исследований.

## *Контрольные вопросы*

- 1. Дайте определение термину «ситовый анализ».
- 2. Как строится ступенчатый график фракционного состава частиц?

3. Как построить графическое изображение результатов ситового анализа в виде интегральных кривых?

### ПРАКТИЧЕСКАЯ РАБОТА № 2

### **ОПРЕДЕЛЕНИЕ ФРАКЦИОННОГО СОСТАВА**

#### *1. Общие положения*

Фракционный состав представляет собой количественную оценку возможности разделения свободных минеральных зерен и сростков по фракциям разной плотности и крупности. Метод фракционного анализа основан на разделении смеси минеральных зерен в тяжелых жидкостях разной плотности. Фракционный анализ проводят с целью выделения мономинеральных фракций, исследования вещественного состава сложных для минералогического исследования объектов, определения теоретически возможных показателей при гравитационном обогащении, количественной оценки раскрытия минералов при измельчении, оценки эффективности примененных технологических процессов и обогатимости полезного ископаемого.

Масса навески для анализа зависит от крупности материала, необходимых стадий разделения и последующего использования полученных фракций и может колебаться от частей грамма до нескольких килограммов (табл. 2.1).

Таблица 2.1

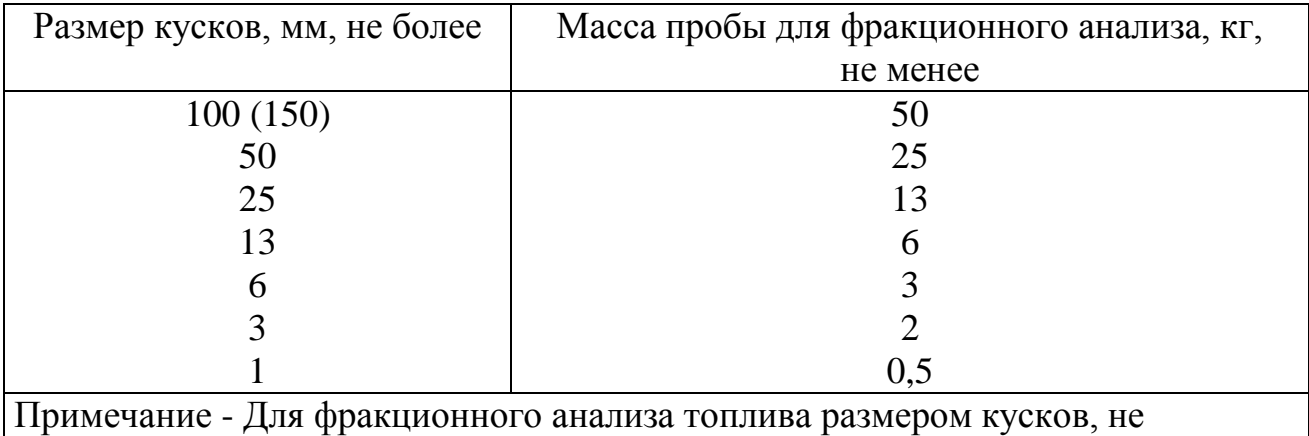

Зависимость масса пробы для фракционного анализа от размера кусков

указанных в таблице, массу пробы определяют по ближайшему большему размеру

Для разделения применяют растворы солей тяжелых металлов и органические тяжелые жидкости. Выбор плотности тяжелой жидкости, в которой выполняется разделение, зависит от минерального состава исходного материала, его крупности и задач исследования.

Расслоение проб топлива с размером зерен свыше 1 мм после обесшламливания и обеспыливания выполняют в статических условиях. Расслоение производят, начиная с жидкости наименьшей или наибольшей плотности (по предварительному анализу пробы).

При наличии в пробе размокаемой породы или преимущественном содержании тяжелых фракций пробу расслаивают, начиная с жидкости наибольшей плотности.

Плотность жидкости проверяют перед каждой операцией расслоения (денсиметром). Для расслоения топлива с размером зерен более 1 мм применяют растворы хлористого цинка плотностью 1100-2000 кг/м<sup>3</sup> и органические жидкости плотностью 2000-2600 кг/м<sup>3</sup>. Топливо с размером зерен меньше 1 мм расслаивают в органических жидкостях плотностью 1300-2600 кг/м<sup>3</sup> с помощью лабораторных центрифуг стаканного типа с частотой вращения 2000 мин<sup>-1</sup>. Бурый уголь расслаивают в тяжелых жидкостях плотностью от 1200 до 2000 кг/м<sup>3</sup>, горючие сланцы – от 1100 до 2100 кг/м<sup>3</sup>, каменный уголь – от 1300 до 2600 кг/м<sup>3</sup>, антрациты – от 1500 до 2600 кг/м<sup>3</sup> с интервалом плотности 100 кг/м<sup>3</sup>.

Анализ считается удовлетворительным, если абсолютная разность в выходах одноименных проб не превышает 5%. При неудовлетворительном результате анализ выполняется повторно.

### *2. Цель работы*

Изучение методики проведения фракционного анализа.

### *3. Содержание работы*

Для расслоения используется проба угля крупностью 1-13 мм.

Пробу топлива помещают в бачок с сетчатым дном, который опускают в бак с жидкостью соответствующей плотности в соответствии со схемой, приведенной на рис. 2.1.

Содержимое бачка тщательно перемешивают мешалкой или движением бачка с сетчатым дном в вертикальном направлении и дают в течение 2-3 мин.

Всплывшую на поверхность жидкости фракцию тщательно снимают черпаком и переносят во второй бачок с сетчатым дном, который ставят в наклонном положении над запасным баком для освобождения от оставшейся тяжелой жидкости.

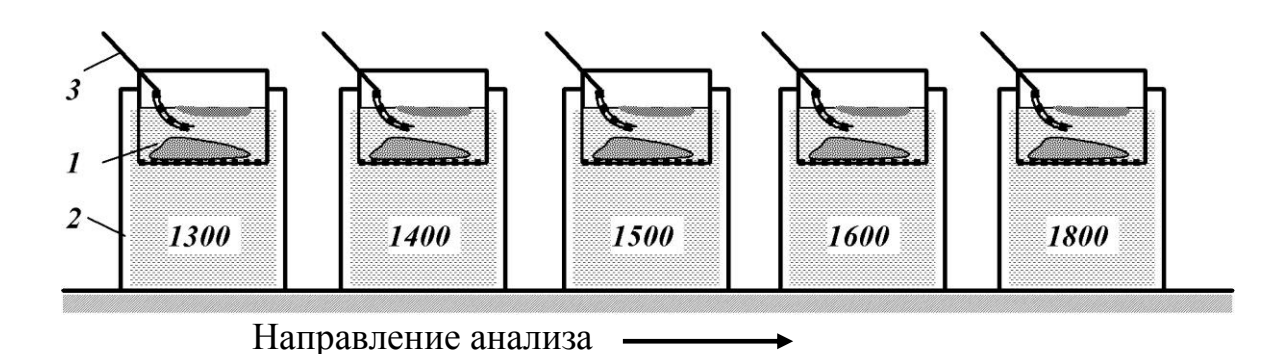

Рисунок 2.1 – Схема проведения фракционного анализа угля:

1 – бачок с сетчатым дном; 2 – бак с раствором хлористого цинка; 3 – сетчатый черпак

После отделения жидкости бачок со всплывшей фракцией устанавливают на воронку под струю воды для промывки. После отделения воды промытую фракцию переносят на противень для подсушивания. Для промывки фракций может быть использована горячая вода.

Бачок с потонувшей частью пробы приподнимают и ставят в наклонном положении над тем же баком, из которого он вынут, до полного стока остатков тяжелой жидкости. Затем бачок переносят в следующий бак с жидкостью другой плотности и производят в нем расслоение в том же порядке.

Все полученные в процессе расслоения фракции подсушивают и взвешивают. Вычисляют выход отдельных фракций как отношение массы фракции (кг) к сумме масс фракций пробы (кг), выраженное в процентах. Выход отдельных фракций вычисляют с точностью до второго десятичного знака, а результаты округляют до первого десятичного знака.

От полученных фракций отбирают навески для определения зольности и передают их закреплённому за аудиторией лаборанту.

Результаты фракционного анализа угля по выходам отдельных фракций оформляют в виде таблицы (табл. 2.2).

Таблица 2.2

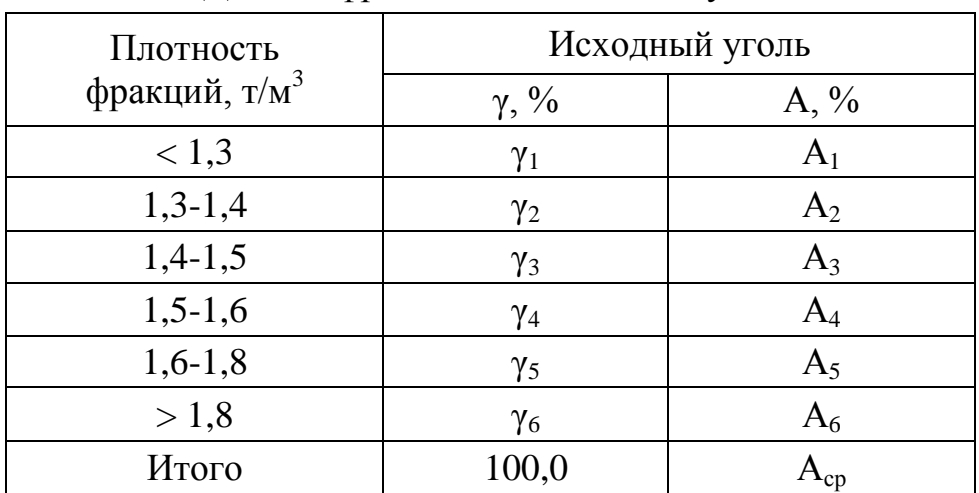

Данные фракционного анализа угля

Данные по зольности фракций вписываются в таблицу на следующем занятии.

## *4. Содержание отчета:*

- цель проведения фракционного анализа полезных ископаемых;
- необходимые массы проб для проведения фракционного анализа;
- методика проведения фракционного анализа;
- результаты анализа (табл. 2.2).

### *5. Контрольные вопросы*

- 1. Для чего проводится фракционный анализ полезных ископаемых?
- 2. От каких параметров зависит масса пробы для фракционного анализа?
- 3. Какие жидкости используются при проведении фракционного анализа?
- 4. Укажите плотности тяжёлых жидкостей, которые применяются для различных видов твёрдого топлива.

#### ПРАКТИЧЕСКАЯ РАБОТА № 3

#### СТАТИСТИЧЕСКИЕ КРИТЕРИИ РАЗЛИЧИЯ

#### 1. Обшие положения

 $\overline{B}$ исследований. особенно промышленных, холе накапливается значительный объем экспериментального материала в виде показателей обогащения, характеристик полезного ископаемого  $\mathbf{M}$ Т.Д., которые соответствуют одинаковым или различным технологическим режимам. конструкциям аппаратов и типам полезных ископаемых. При этом возникают следующие вопросы:

- однородны ли показатели обогащения, полученные при различных режимах или конструкциях аппаратов, или эти выборки относятся к различным статистическим совокупностям;

- одинаково ли стабильны результаты, полученные при различных режимах, или в каком-то случае показатели менее стабильны и разброс данных больший;

- относится ли та или иная проба полезного ископаемого или результат к данной статистической совокупности;

- соответствует ли данное эмпирическое распределение тому или иному теоретическому распределению;

- адекватна ли выбранная математическая модель экспериментальным данным.

Эти решаются проверкой статистической вопросы гипотезы  $\Omega$ принадлежности всех полученных данных к одной генеральной совокупности. Общий подход заключается в проверке нулевой гипотезы  $H_0$  об отсутствии реального различия между экспериментальными результатами, разброс которых объясняется случайными факторами, обусловливающими ошибку воспроизводимости.

Нулевой гипотезой  $(H_0)$  называется выдвинутая гипотеза, отклонения от которой считаются случайными, противоположная ей гипотеза  $(H<sub>1</sub>)$  альтернативной или конкурирующей.

Критерий проверки гипотезы позволяет выявить по результатам опытов, верна или неверна данная гипотеза. Критерий составляется на основе статистики  $Q_n = Q_n$  (x<sub>1</sub>, x<sub>2</sub>, ..., x<sub>n</sub>), распределение которой известно (нормальное, t, F или  $\chi^2$ ).

14

Критерий разделяет множество возможных значений статистики на область принятия гипотезы и область её неприятия (критическую). В случае попадания статистики в область неприятия гипотезы *Н<sup>0</sup>* она отвергается. Возможны такие случаи:

- гипотеза *Н<sup>0</sup>* верна и принимается в соответствии с критерием;

- гипотеза *Н<sup>0</sup>* неверна и отвергается в соответствии с критерием;

- гипотеза *Н<sup>0</sup>* верна, но её отвергают в соответствии с критерием (*ошибка первого рода*);

- гипотеза *Н<sup>0</sup>* неверна, но её принимают (*ошибка второго рода*).

Справедливость нулевой гипотезы проверяется расчётом вероятности того, что из-за случайности выборки различия могут достичь фактически наблюдаемой величины; если эта вероятность окажется очень маленькой, то нулевая гипотеза отвергается (т.е. маловероятно, что различия вызывается случайными величинами, а не реальными расхождениями). Вероятность Р, которую принимают за основу при статистической гипотезе, определяет уровень значимости.

По результатам, полученным для двух выборок, рассчитывают значение некоторой контрольной величины *λ* и определяют область *Λ*, внутри которой следует ожидать *λ* с определённой вероятностью *Р*. Если контрольная величина *λ* лежит вне области *Λ*, то выбранная гипотеза отвергается, различие между полученными величинами считается статистически значимым. Если контрольная величина *λ* лежит в области *Λ*, то выбранная гипотеза принимается. Вопрос отбросить или принять статистическую гипотезу решают на основе выборочных измерений, поэтому следует оценить возможность ошибки. Если, например, с вероятностью *Р* отвергают гипотезу о то, что два средних значения *х<sup>1</sup>* и *х<sup>2</sup>* принадлежат к одной и той же генеральной совокупности, то из этого можно сделать вывод о различии этих значений. Вероятность того, что оба средних значения относятся одной и той же генеральной совокупности, будет *α = 1 - Р*.

### *2. Цель работы*

Изучение методики сравнения средних значений.

#### *3. Содержание работы*

При сравнении средних значений рассматривают совместно доверительные интервалы двух статистических совокупностей. Для оценки доверительного интервала используют *t*-критерий (Приложение 1).

Пусть имеется две статистические выборки:  $x$  - с параметрами  $\overline{x}$  и  $S_x$ , полученные при  $n_x$  измерений и  $y$  - с параметрами  $\overline{y}$  и  $S_y$  при  $n_y$  измерений. Распределения х и у близки к нормальным. Нулевая гипотеза состоит в предположении, что математические ожидания  $\mu_x$  и  $\mu_y$  равны, то есть  $\mu_x$  -  $\mu_y$  = 0.

Если дисперсии  $S_x^2$  и  $S_y^2$  отличаются незначительно, рассчитывают средневзвешенное двух дисперсий и параметр  $t$ :

$$
\overline{S}^{2} = \frac{(n_{x} - 1)S_{x}^{2} + (n_{y} - 1)S_{y}^{2}}{n_{x} + n_{y} - 2};
$$
\n(3.1)

$$
t = \frac{\overline{x} - \overline{y}}{\sqrt{\overline{S}^2}} \sqrt{\frac{n_x n_y}{n_x + n_y}} \tag{3.2}
$$

Число степеней свободы:

$$
f = n_x + n_y - 2.
$$
 (3.3)

Если  $t > t_{95\%}$ , различие между  $\bar{x}$  и  $\bar{y}$  значимое.

Пример. При испытании двух блоков были получены такие результаты по зольности угольных концентратов (табл. 3.1).

Таблица 3.1

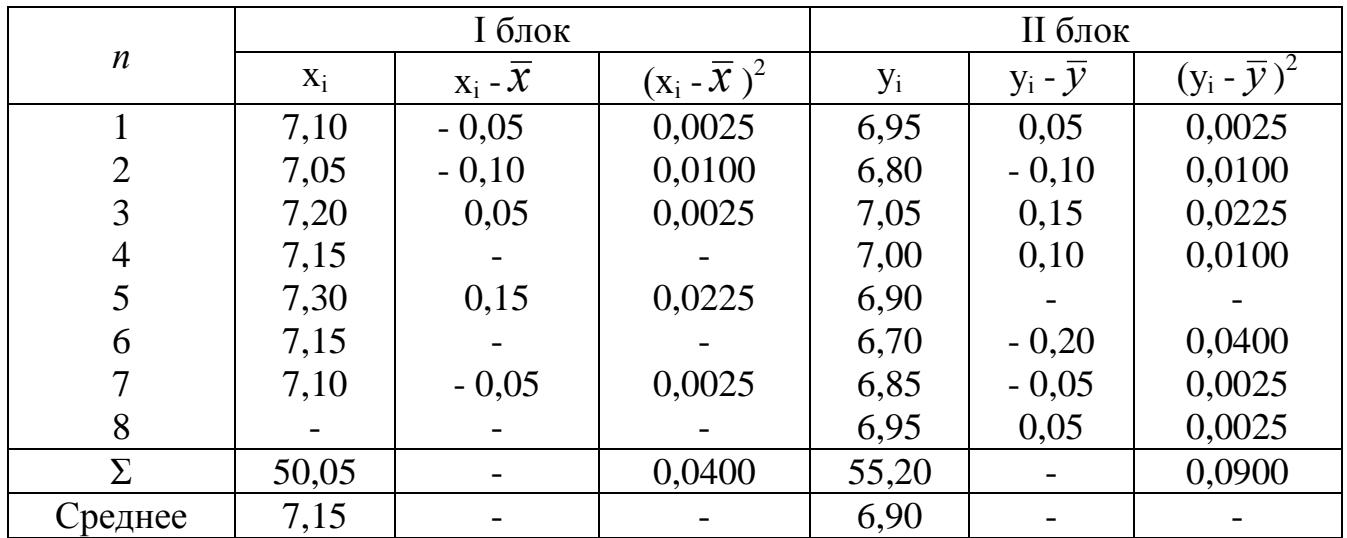

Результаты испытания блоков

Выполняем расчёт следующих параметров:

\* Выборочные дисперсии блоков I и II:

$$
S_x^2 = \frac{\sum_{i=1}^n (x_i - \bar{x})^2}{n_x - 1} = \frac{0,0400}{7 - 1} = 0,0067 ;
$$
  

$$
S_y^2 = \frac{\sum_{i=1}^n (y_i - \bar{y})^2}{n_y - 1} = \frac{0,0900}{8 - 1} = 0,0129 .
$$

\* Средневзвешенная двух дисперсий:

$$
\overline{S}^{2} = \frac{(n_{x} - 1)S_{x}^{2} + (n_{y} - 1)S_{y}^{2}}{n_{x} + n_{y} - 2} = \frac{(7 - 1) \cdot 0,0067 + (8 - 1) \cdot 0,0129}{7 + 8 - 2} = 0,0100.
$$

\* Критерий Стьюдента

$$
t = \frac{\overline{x} - \overline{y}}{\sqrt{\overline{S}^2}} \sqrt{\frac{n_x n_y}{n_x + n_y}} = \frac{7,15 - 6,90}{0,010} \cdot \sqrt{\frac{7 \cdot 8}{7 + 8}} = 4,83.
$$

При  $f = n_x + n_y - 2 = 7 + 8 - 2 = 13$  по таблице значений критерия Стьюдента (Приложение 1) находим  $t_{0.95} = 2.16$ .

Таким образом, полученное значение параметра *t* больше табличного и, соответственно, различие между зольностью в блоках нужно считать значимым.

### 4. Задание для расчета

По результатам определения двух блоков данных по зольности угольного концентрата определить:

- выборочные дисперсии;
- средневзвешенную двух дисперсий;
- критерий Стьюдента.

Исходные данные для расчета приведены в таблицах 3.2 и 3.3.

### 5. Содержание отчета

- Методика сравнения средних значений;
- расчетные данные блокам определения зольности  $\Pi$ <sup>O</sup> двум концентрата;
- результаты исследований.

Таблица 3.2

| $N_2$          |      | Значения зольности концентрата по 1 блоку, % по вариантам |      |      |      |      |      |      |      |      |  |  |  |
|----------------|------|-----------------------------------------------------------|------|------|------|------|------|------|------|------|--|--|--|
| опыта          |      | $\overline{2}$                                            | 3    | 4    | 5    | 6    |      | 8    | 9    | 10   |  |  |  |
| 1              | 8,21 | 7,86                                                      | 8,91 | 8,99 | 7,67 | 9,18 | 8,86 | 7,55 | 8,14 | 9,08 |  |  |  |
| $\overline{2}$ | 8,34 | 7,67                                                      | 8,65 | 9,12 | 7,56 | 9,01 | 8,68 | 7,68 | 8,18 | 9,21 |  |  |  |
| 3              | 8,15 | 7,85                                                      | 8,88 | 8,78 | 7,48 | 9,11 | 8,71 | 7,88 | 8,20 | 9,11 |  |  |  |
| $\overline{4}$ | 8,22 | 7,78                                                      | 8,74 | 9,02 | 7,88 | 8,96 | 8,94 | 7,56 | 8,12 | 8,89 |  |  |  |
| 5              | 8,31 | 7,64                                                      | 8,86 | 9,11 | 7,69 | 9,06 | 8,87 | 7,34 | 8,16 | 9,06 |  |  |  |
| 6              | 8,19 | 7,77                                                      | 8,94 | 8,87 | 7,82 | 9,14 | 8,76 | 7,69 | 8,21 | 8,93 |  |  |  |
| 7              | 8,22 | 7,85                                                      | 8,88 | 8,94 | 7,75 | 9,01 | 8,98 | 7,42 | 8,17 | 9,12 |  |  |  |
| 8              | 8,29 | 7,78                                                      | 8,78 | 8,86 | 7,64 | 8,94 | 8,84 | 7,58 | 8,30 | 9,02 |  |  |  |

Исходные данные для сравнения средних значений (1 блок)

## Таблица 3.3

Исходные данные для сравнения средних значений (2 блок)

| $N_2$          |      | Значения зольности концентрата по 2 блоку, % по вариантам |      |      |      |                   |      |      |      |      |  |
|----------------|------|-----------------------------------------------------------|------|------|------|-------------------|------|------|------|------|--|
| опыта          |      |                                                           | 3    | 4    |      | 6                 |      | 8    | 9    | 10   |  |
|                | 8,11 |                                                           | 8,95 | 9,05 | 7,45 | 9,03              | 8,56 | 7,77 | 8,21 |      |  |
| 2              | 8,18 | 7,56                                                      | 8,68 | 9,12 | 7,68 | $\qquad \qquad -$ | 8,67 | 7,54 | 8,26 | 9,13 |  |
| 3              | 8,20 | 7,88                                                      | 8,71 | 9,10 |      | 9,11              | 8,89 | 7,86 | 8,31 | 9,18 |  |
| $\overline{4}$ | 8,12 | 7,67                                                      | 8,94 | 9,15 | 7,56 | 8,89              |      | 7,93 | 8,12 | 9,23 |  |
| 5              | 8,16 | 7,60                                                      | ۰    | 8,95 | 7,34 | 9,06              | 8,59 |      | 8,40 | 9,05 |  |
| 6              | 8,21 | 7,74                                                      | 8,76 |      | 7,69 | 8,93              | 8,85 | 7,86 | 8,07 | 9,31 |  |
| 7              | 8,17 | 7,55                                                      | 8,98 | 9,04 | 7,42 | 9,12              | 8,64 | 7,81 |      | 9.21 |  |
| 8              |      | 7,81                                                      | 8,84 | 9,00 | 7,38 | 9,09              | 8,78 | 7,69 | 8,15 | 9,15 |  |

#### *Контрольные вопросы*

1. Какие вопросы решаются проверкой статистической гипотезы о принадлежности всех полученных данных к одной генеральной совокупности?

2. Что означает термин «нулевая гипотеза»?

3. Для чего используются критерии проверки гипотезы?

#### ПРАКТИЧЕСКАЯ РАБОТА №4

## СРАВНЕНИЕ СОПРЯЖЁННЫХ ПАР

#### 1. Общие положения

Работу двух аппаратов или два технологических режима часто приходится сравнивать в очень изменяющихся условиях, например при изменении качества полезного ископаемого, температуры пульпы и т. п. Попарное сравнение позволяет исключить вариацию, связанную с влиянием других факторов.

#### 2. Цель работы

Изучение методики сравнения сопряжённых пар.

#### 3. Содержание работы

В данной работе проводится сравнение данных, полученных при общих исходных данных, но при различных режимах работы технологического оборудования.

При этом оценивается не различие средних  $\bar{x}$  -  $\bar{y}$ , а разница пар наблюдений  $\Delta_i = x_i - y_i$ . Вариационный ряд  $\Delta$  рассматривается как самостоятельный со средним  $\overline{\Delta}$ , дисперсией  $S_{\overline{\Delta}}^2$  и числом степеней свободы  $f = n - 1$ , где *п* - число сопряжённых пар наблюдений. Тогда рассчитывают дисперсию и критерий Стьюдента:

$$
S_{\overline{\Delta}}^2 = \frac{\sum_{i=1}^n (\Delta_i - \overline{\Delta})^2}{n(n-1)} \tag{4.1}
$$

$$
t_{\overline{\Delta}} = \frac{|\overline{\Delta}|}{S_{\overline{\Delta}}} \succ t_p. \tag{4.2}
$$

Если  $t_{\overline{\Delta}} \succ t_p$ , различие считают значимым, и наоборот.

Пример. Сравнивались два режима флотации угольных шламов. При равных условиях по исходному сырью получены концентраты с зольностью, приведенной в табл. 4.1.

Выполняем расчёт следующих параметров:

\* Выборочная дисперсия вариационного ряда  $\overline{\Delta}$ :

$$
S_{\overline{\Delta}}^{2} = \sqrt{\sum_{i=1}^{n} (\Delta_i - \overline{\Delta})^2 \over n(n-1)}} = \sqrt{\frac{1,12}{10(10-1)}} = 0,11.
$$

\* Критерий Стьюдента:

$$
t_{\overline{\Delta}} = \frac{|\overline{\Delta}|}{S_{\overline{\Delta}}} = \frac{0.7}{0.11} = 6.36
$$

Таблица 4.1

| $\boldsymbol{n}$ | $x_i$ | $y_i$ | $\Delta_i = x_i - y_i$ | $\Delta_i - \Delta$ | $\left(\varDelta_{i}-\overline{\Delta}\,\right)^{2}$ |
|------------------|-------|-------|------------------------|---------------------|------------------------------------------------------|
| 1                | 10,1  | 9,3   | 0,8                    | 0,1                 | 0,01                                                 |
| $\overline{2}$   | 9,8   | 9,1   | 0,7                    |                     |                                                      |
| 3                | 11,0  | 9,5   | 0,5                    | $-0,2$              | 0,04                                                 |
| $\overline{4}$   | 11,3  | 9,8   | 0,5                    | $-0,2$              | 0,04                                                 |
| 5                | 10,5  | 10,0  | 0,5                    | $-0,2$              | 0,04                                                 |
| 6                | 9,2   | 9,0   | 0,2                    | $-0,5$              | 0,25                                                 |
| $\overline{7}$   | 10,8  | 10,2  | 0,6                    | $-0,1$              | 0,01                                                 |
| 8                | 10,6  | 9,6   | 1,0                    | 0,3                 | 0,09                                                 |
| 9                | 10,4  | 9,7   | 0,7                    |                     |                                                      |
| 10               | 11,3  | 9,8   | 1,5                    | 0,8                 | 0,64                                                 |
| $\Sigma$         | 105,0 | 96,0  | 7,0                    |                     | 1,12                                                 |
| Среднее          | 10,5  | 9,6   | 0,7                    |                     |                                                      |

Результаты опробования режимов флотации

При  $f = n - 1 = 10 - 1 = 9$  по таблице значений критерия Стьюдента (Приложение 1) находим  $t_{0.99} = 3.25$ .

Таким образом, полученное значение параметра *t* больше табличного и, соответственно, различие следует считать значимым.

## *4. Задание для расчета*

По результатам определения зольности концентрата, полученных при различных режимах флотации, определить:

- выборочные дисперсии;

- критерий Стьюдента;

- определить является ли различие в полученных данным значимым.

Исходные данные для расчета приведены в таблицах 4.2 и 4.3.

Таблица 4.2

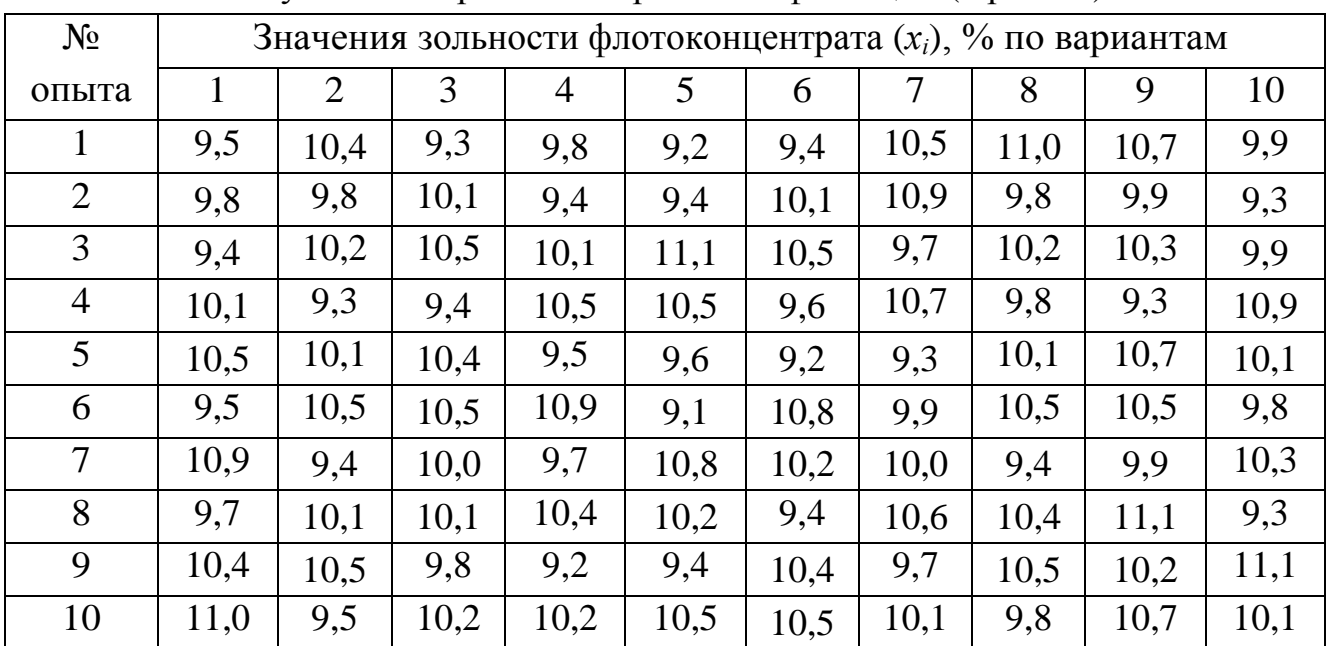

Результаты опробования режимов флотации (1 режим)

Таблица 4.3

Результаты опробования режимов флотации (2 режим)

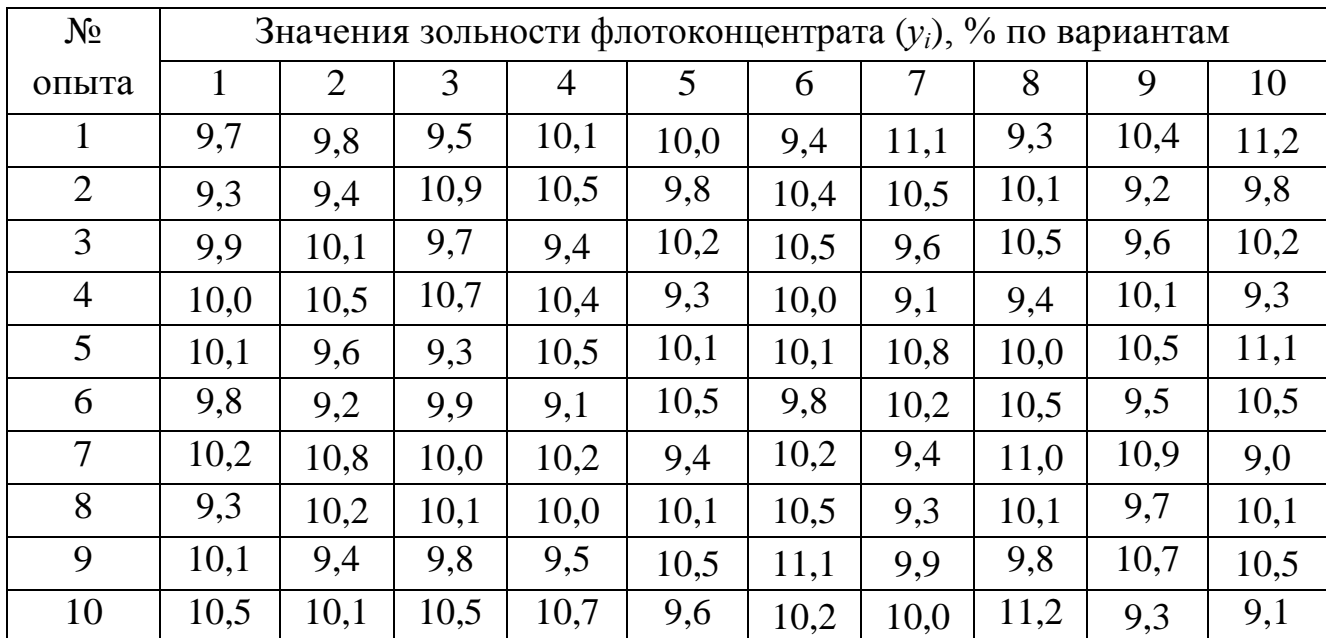

## *5. Содержание отчета*

- Методика сравнения сопряжённых пар;
- расчетные данные по двум блокам зольности концентрата, полученных при различных режимах флотации;
- результаты исследований.

## *Контрольные вопросы*

1. Какие вопросы решаются проверкой статистической гипотезы о принадлежности всех полученных данных к одной генеральной совокупности?

2. Для чего используются методика сравнения сопряжённых пар?

3. Как определяется значимость (не значимость) различия сопряжённых пар?

#### ПРАКТИЧЕСКАЯ РАБОТА № 5

### ПАРНОЕ СРАВНЕНИЕ ДИСПЕРСИЙ

#### 1. Общие положения

Две выборочные совокупности могут не различаться значимо по своему среднему значению, но различаться по стандартным отклонениям (или дисперсиями). Задача сравнения дисперсий возникает при сравнении точности различных приборов или методов измерения, а также в рассмотренных выше применениях *t*-критерия, когда приходится предварительно проверять равенство дисперсий.

### 2. Цель работы

Изучение методики парного сравнения дисперсий.

#### 3. Содержание работы

Сравнение дисперсий в данной работе проводится на основании данных, полученных различными методами при неодинаковом числе измерений.

Если разница лежит в пределах возможных случайных колебаний, то оба распределения относятся к одной и той же генеральной совокупности. Нулевая гипотеза состоит в предположении, что  $\sigma_1^2 = \sigma_2^2 = \sigma^2$ . Для решения вопроса о случайном или неслучайном различии дисперсий рассматривают отношение большей эмпирической дисперсии к меньшей:

$$
S_1^2 / S_2^2 = F \succ 1. \tag{5.1}
$$

Затем задают желаемую надёжность вывода  $P = 0.95$  или  $P = 0.99$  и по таблице (Приложение 2) критическое значение отношения  $F$ , соответствующее данным числам степеней свободы  $f_1$  и  $f_2$  (число степеней свободы  $f_1$  относится к большей эмпирической дисперсии). Если отношение (5.1), рассчитанное по результатам исследований, будет больше критического значения, то различие дисперсий считают неслучайным (значимым) с надёжностью Р.

Пример. При определении содержания меди в концентрате использованы два метода анализа. Первым методом анализа выполнено 5 измерений, вторым -8. Результаты исследования методов анализа приведены в табл. 5.1.

Таблица 5.1

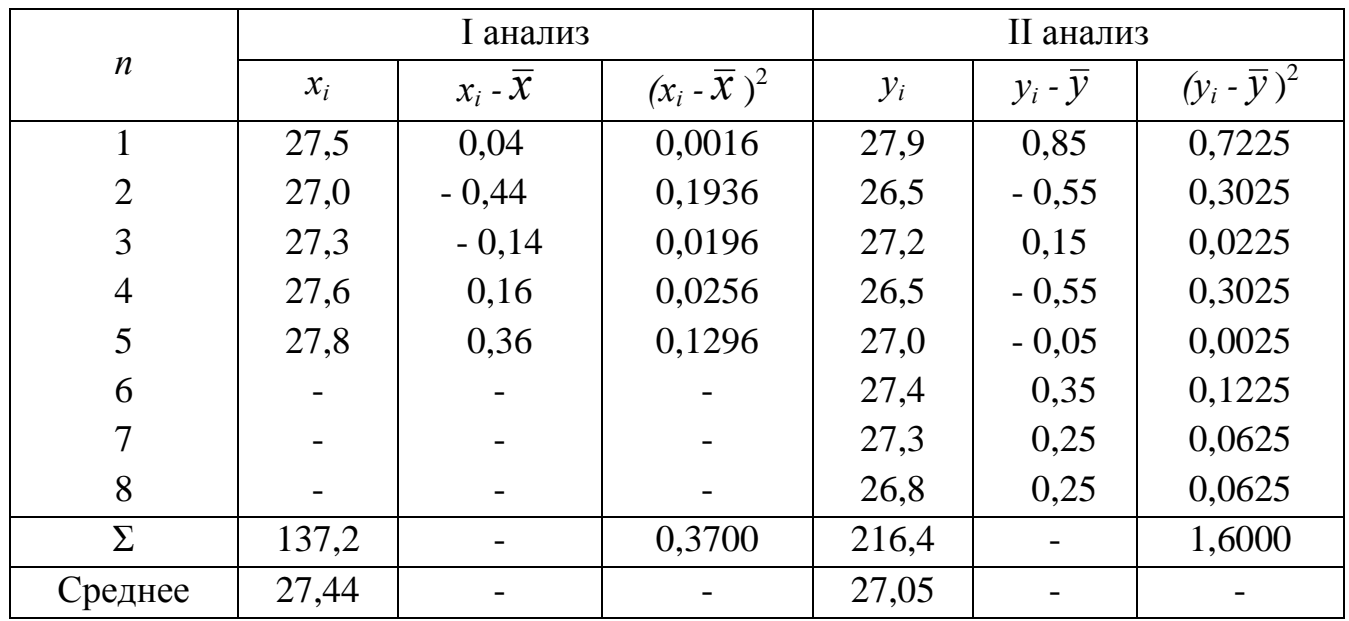

Результаты исследования методов анализа

Нулевая гипотеза состоит в предположении, что между методами анализа нет различия в отношении воспроизводимости стабильности анализов.

Выполняем расчёт следующих параметров:

\* Выборочные дисперсии I и II:

$$
S_x^2 = \frac{\sum_{i=1}^n (x_i - \bar{x})^2}{n_x - 1} = \frac{0.37}{5 - 1} = 0.0925 ;
$$

$$
S_y^2 = \frac{\sum_{i=1}^n (y_i - \bar{y})^2}{n_y - 1} = \frac{1,60}{8 - 1} = 0,2657.
$$

\* Отношение большей эмпирической дисперсии к меньшей:

$$
F = S_y^2 \bigg/S_x^2 = 0,2657 \bigg/ 0,0925 = 2,87 \,.
$$

При  $f_x = 4$  и  $f_y = 7$  по таблице значений критерия Фишера (Приложение 2) находим *F (0,95, 4, 7)* = 6,09.

Таким образом, полученное значение параметра *F* меньше табличного и, соответственно, предположение, что между методами анализа нет различия в отношении воспроизводимости стабильности анализов, не опровергается.

### *4. Задание для расчета*

По результатам определения двух блоков данных по содержанию меди в концентрате определить:

- выборочные дисперсии;

- критерий Фишера.

Исходные данные для расчета приведены в таблицах 5.2 и 5.3.

Таблица 5.2

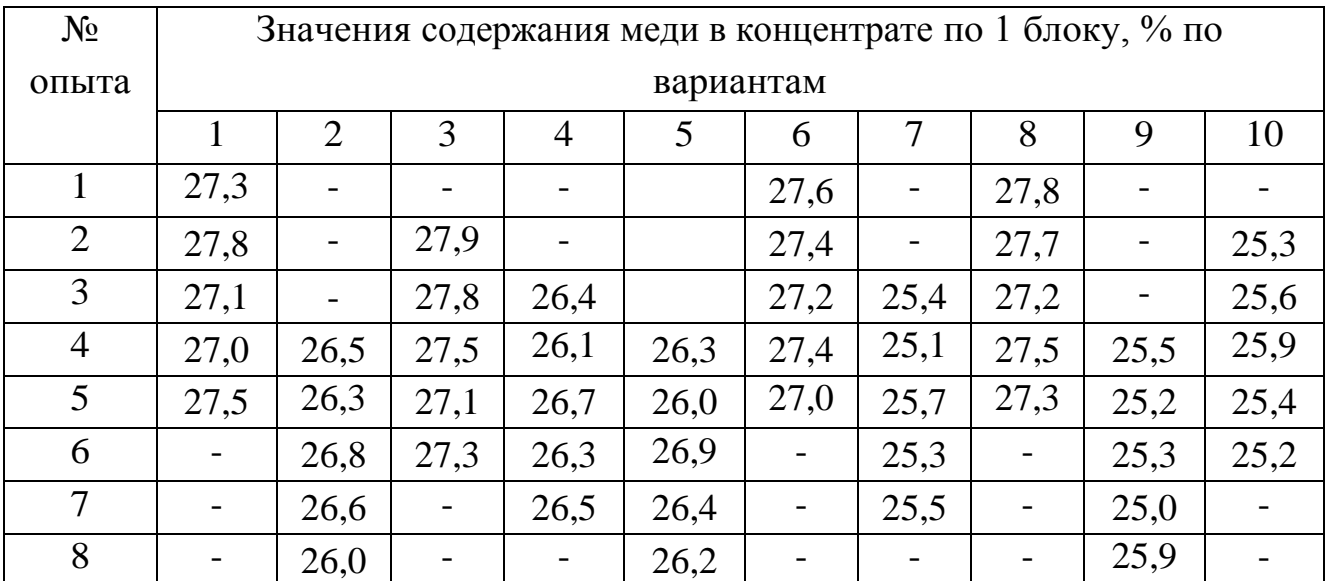

### Результаты исследования методов анализа (І анализ)

## Таблица 5.3

| $N_2$          | Значения содержания меди в концентрате по 2 блоку, % по |      |      |                |      |      |      |      |      |      |  |  |
|----------------|---------------------------------------------------------|------|------|----------------|------|------|------|------|------|------|--|--|
| опыта          | вариантам                                               |      |      |                |      |      |      |      |      |      |  |  |
|                |                                                         | 2    | 3    | $\overline{4}$ | 5    | 6    | 7    | 8    | 9    | 10   |  |  |
| 1              | 27,9                                                    | 26,7 | 27,1 | 26,1           | 26,8 | 27,7 | 25,1 | 27,4 | 25,8 | 25,5 |  |  |
| 2              | 27,8                                                    | 26,8 | 27,6 | 26,5           | 26,3 | 27,2 | 25,5 | 27,2 | 25,3 | 25,2 |  |  |
| 3              | 27,7                                                    | 26,7 | 27,4 | 26,2           | 26,5 | 27,5 | 25,2 | 27,4 | 25,5 | 25,3 |  |  |
| $\overline{4}$ | 27,2                                                    | 26,2 | 27,2 | 26,3           | 26,4 | 27,3 | 25,3 | 27,1 | 25,4 | 25,0 |  |  |
| 5              | 27,5                                                    | 26,5 | 27,4 | 26,0           | 26,9 | 27,2 | 25,0 | 27,7 | 25,9 | 25,5 |  |  |
| 6              | 27,3                                                    | 26,3 | 27,1 | 26,9           | 26,1 | 27,4 | 25,9 | 27,4 | 26,1 | 25,4 |  |  |
| $\overline{7}$ | 27,3                                                    | 26,3 | 27,7 | 26,4           | 26,0 | 27,1 | 25,4 | 27,5 | 26,0 | 25,9 |  |  |
| 8              | 27,5                                                    | 26,6 | 27,0 | 26,2           | 26,8 | 27,8 | 25,2 | 27,3 | 25,6 | 26,1 |  |  |

Исходные данные для сравнения средних значений (ІІ анализ)

### *5. Содержание отчета*

- Методика парного сравнения дисперсий;
- расчетные данные по двум блокам содержания меди в концентрате;
- результаты исследований.

### *Контрольные вопросы*

1. Какие вопросы решаются проверкой статистической гипотезы о принадлежности всех полученных данных к одной генеральной совокупности?

- 2. Для чего используются сравнение дисперсий?
- 3. Как рассчитывается критерий Фишера?

### ПРАКТИЧЕСКАЯ РАБОТА № 6

## **ФАКТОРНЫЙ АНАЛИЗ**

### *1. Общие положения*

Ошибка воспроизводимости экспериментов, которая оценивается с помощью дисперсии, может быть следствием не одной, а нескольких причин или операций. Так, например, при исследовании на обогатимость дисперсия результатов может складироваться из ряда компонентов: химического анализа, отбора проб и обогатительного эксперимента. Если известна величина компонентов дисперсии, совершенствуют соответствующие операции, чтобы наиболее эффективно снизить ошибку эксперимента.

При полупромышленных и промышленных испытаниях вопрос о влиянии полноты усреднения и однородности проб приобретает первостепенное значение. Важность раздельной оценки дисперсий, связанных с вариацией сортности полезного ископаемого, точностью поддержания режима обогащения и ошибкой анализа, определяется необходимостью подбора такого режима обогащения, который наряду с высокими средними показателями обеспечивает стабильность результатов при изменении качества полезного ископаемого.

Решение подобных задач составляет предмет дисперсионного анализа. С помощью дисперсионного анализа определяются дисперсии, обусловленные действием каждого фактора в отдельности и их взаимодействием, и оценивается статистическая значимость этих величин с учётом ошибки воспроизводимости.

Дисперсионный анализ можно выполнять только при следующих условиях:

- серии измерений можно рассматривать как случайные выборки из генеральных совокупностей, которые подчинены нормальному распределению;

- дисперсии, обусловленные ошибками воспроизводимости, для всех серий измерений однородны. Если такой уверенности нет, необходимо проверить однородность дисперсий с использованием критериев Кохрена или Фишера.

### *2. Цель работы*

Изучение методики однофакторного дисперсионного анализа.

27

## 3. Содержание работы

Если наблюдается действие одного фактора (простой случай), задачу можно сформулировать следующим образом: пусть наблюдают т независимых нормально распределённых величин  $x_1, x_2, ..., x_m$ , и при этом предполагают, что все они имеют одно и тоже среднее квадратическое отклонение S. Над каждым переменным выполняется и наблюдений (табл. 6.1).

Таблица 6.1

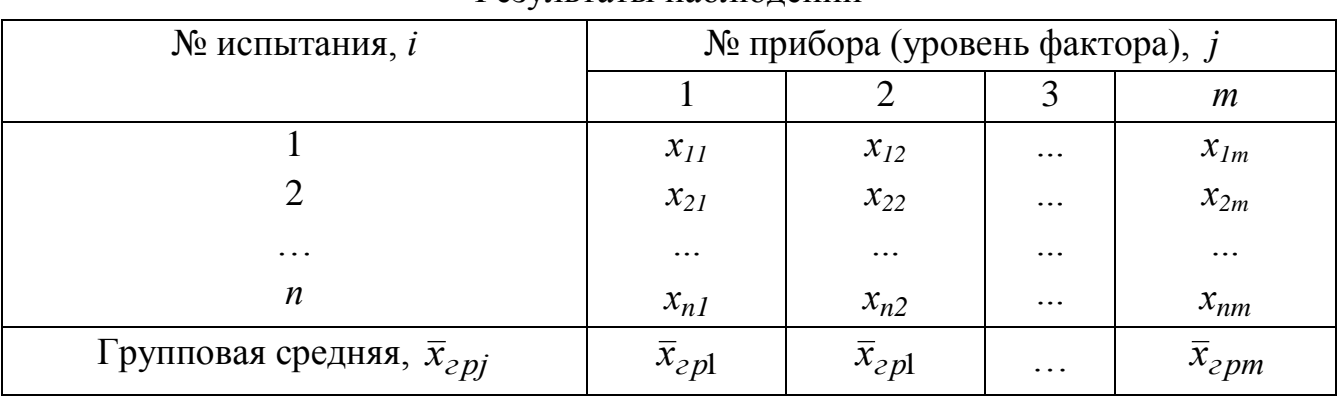

Результаты наблюдений

В задаче необходимо на уровне значимости а проверить нулевую гипотезу о равенстве групповых средних при допущении, что групповые генеральные дисперсии хотя и неизвестны, но одинаковы.

Для решения этой задачи вводятся:

- общая сумма квадратов отклонений наблюдаемых значений признака от общей средней:

$$
S_{o\delta u} = \sum_{j=1}^{m} \sum_{i=1}^{n} (x_{ij} - \overline{x})^2 ; \qquad (6.1)
$$

- факторная сумма квадратов отклонений групповых средних от общей средней (характеризует рассеяние между группами):

$$
S_{\phi a \kappa m} = m \sum_{j=1}^{m} (\bar{x}_{\text{2pj}} - \bar{x})^2 , \qquad (6.2)
$$

- остаточная сумма квадратов отклонений наблюдаемых значений группы от своей групповой средней (характеризует рассеяние в середине группы):

$$
S_{occ} = S_{o\delta u} - S_{\phi a\kappa m}.
$$
\n(6.3)

Для вычисления общей и факторной сумм более удобны такие формулы:

$$
S_{o\delta u} = \sum_{j=1}^{m} P_j - \frac{\left[\sum_{j=1}^{m} R_j\right]^2}{mn},
$$
\n(6.4)

$$
S_{\phi a\kappa m} = \frac{\sum_{j=1}^{m} R_j^2}{n} - \frac{\left[\sum_{j=1}^{m} R_j\right]^2}{mn},
$$
\n(6.5)

где  $=\sum_{i=1}^{n}$ *n i 1*  $P_j = \sum x_{ij}^2$  - сумма квадратов наблюдаемых значений признака на уровне  $m_j$ ;  $R_j = \sum_{i=1}^{N}$ *n i 1*  $R_{_j} = \sum x_{_{ij}}$  - сумма наблюдаемых значений признака на уровне  $m_{j}.$ 

Если наблюдаемые значения признака являются сравнительно большими числами, то для упрощения вычислений вычитают из каждого значения одно и тоже число *С*, которое примерно равно общей средней. Если уменьшенные значения  $y_{ij} = x_{ij} - C$ , то

$$
S_{o\delta u_{\mu}} = \sum_{j=1}^{m} Q_{j} - \frac{\left[\sum_{j=1}^{m} T_{j}\right]^{2}}{mn},
$$
\n
$$
S_{\phi a\kappa m} = \frac{\sum_{j=1}^{m} T_{j}^{2}}{n} - \frac{\left[\sum_{j=1}^{m} T_{j}\right]^{2}}{mn},
$$
\n(6.7)

где  $Q_j = \sum_{i=1}^{n}$ *n i*  $Q_j = \sum y_{ij}^2$ 1  $_{ij}^2$  - сумма квадратов уменьшенных значений признака на уровне  $m_j$ ;  $T_j = \sum_{i=1}^{n}$ *n i 1*  $T_j = \sum y_{ij}$  - сумма уменьшенных значений признака на уровне  $m_j$ .

Факторную и остаточную сумму делят на соответствующее число степеней свободы и находят факторную и остаточную дисперсии:

$$
S_{\phi a \kappa m}^2 = \frac{S_{\phi a \kappa m}}{m - 1},\tag{6.8}
$$

$$
S_{occ}^{2} = \frac{S_{occ}}{m(n-1)} \tag{6.9}
$$

После этого сравнивают факторную и остаточную дисперсии по критерию Фишера:

$$
F_{\mu a\delta\eta} = S_{\phi a\kappa m}^2 / S_{occ}^2 \tag{6.10}
$$

Если  $F_{\mu a\delta\eta} \prec F_{\kappa p}$  - различие групповых средних незначимо.

Если  $F_{\mu a\delta\eta}$  >  $F_{\kappa\nu}$  - различие групповых средних значимо.

Если факторная дисперсия окажется меньше остаточной, то отсюда следует справедливость нулевой гипотезы о равенстве групповых средних, поэтому дальнейшие вычисления (сравнение дисперсий с помощью критерия F) лишние

Пример. При совместном анализе точности группы измерительных приборов (потенциометров) решается вопрос: можно ли считать ИХ систематические ошибки одинаковыми. Число потенциометров -  $m$  ( $m = 3$ ) и каждый из них измеряет рН одной и той же пульпы *n* раз ( $n = 4$ ). Результаты исследований приведены в табл. 6.2.

Таблица 6.2

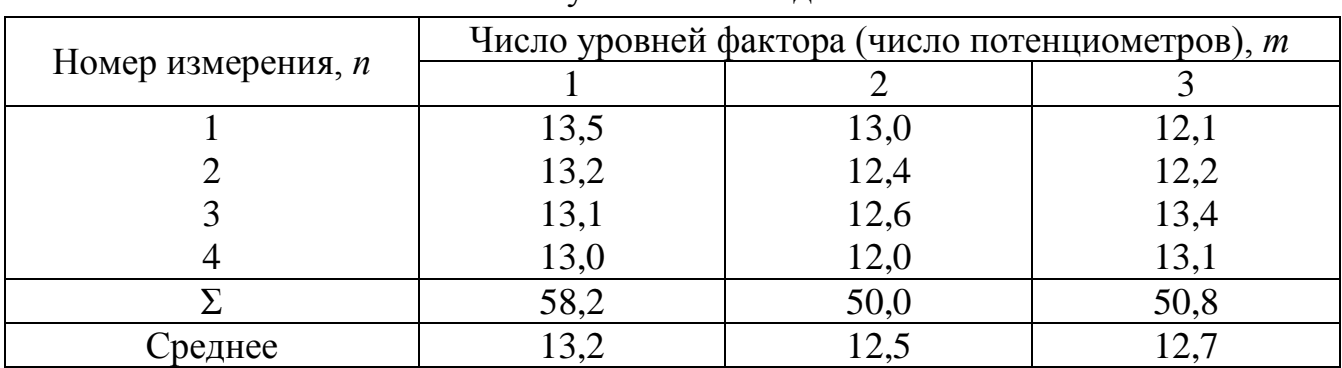

Результаты исследований

Для упрощения вычислений вычитаем из каждого наблюдаемого значения общую среднюю  $\bar{x} = (13,2+12,5+12,7)/3 = 12,8$  и переходим к уменьшенным величинам, например,  $y_{11} = x_{11} - 12,8 = 13,5 - 12,8 = 0,7$  и т.д.

Составляем расчётную таблицу (табл. 6.3) и с использованием итогового столбца вычисляем общую, факторную и остаточную суммы квадратов отклонений при числе уровней фактора  $m = 3$  и числе измерений на каждом уровне  $n = 4$ .

Таблица 6.3

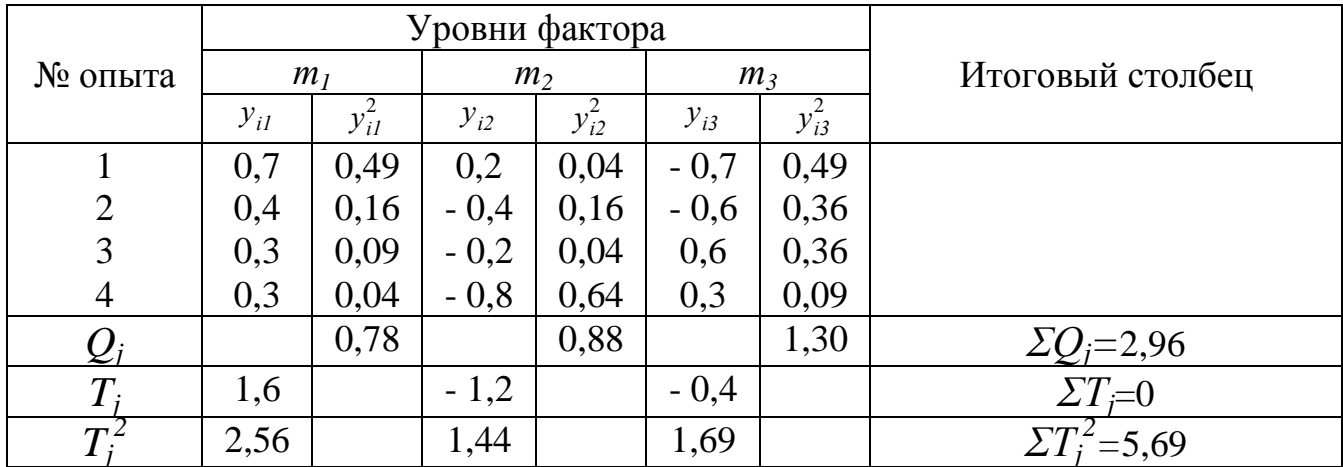

Расчётная таблица

Выполняем расчёт следующих параметров:

\*Общая сумма квадратов отклонений:

$$
S_{\text{of }u_i} = \sum_{j=1}^{m} Q_j - \frac{\left[\sum_{j=1}^{m} T_j\right]^2}{mn} = 2,96 - 0 = 2,96
$$

\* Факторная сумма квадратов отклонений:

$$
S_{\phi\alpha\kappa m} = \frac{\sum_{j=1}^{m} T_j^2}{n} - \frac{\left[\sum_{j=1}^{m} T_j\right]}{mn} = \frac{5,69}{4} - 0 = 1,42
$$

\* Остаточная сумма квадратов отклонений:

$$
S_{ocm} = S_{o\bar{o}u} - S_{d\alpha\kappa m} = 2,96 - 1,42 = 1,54
$$

\* Факторная дисперсия:

$$
S_{\phi\alpha\kappa m}^2 = \frac{S_{\phi\alpha\kappa m}}{m-1} = \frac{1,42}{3-1} = 0,71.
$$

\* Остаточная дисперсия:

$$
S_{\text{occ}}^2 = \frac{S_{\text{occ}}}{m(n-1)} = \frac{1,54}{3(4-1)} = 0,17.
$$

Сравнение факторной и остаточной дисперсии с помощью критерия Фишера:

$$
F_{Ha\bar{0}n} = S_{\phi a\kappa m}^2 / S_{\rho c\kappa m}^2 = 0,71/0,17 = 4,17
$$

По таблице значений критерия Фишера при числе степеней свободы числителя  $f_1 = 2$ , а знаменателя  $f_2 = 9$  находим  $F_{(0.95; 2; 9)} = 4,26$ .

Так как  $F_{\mu a\delta\mu} \prec F_{\kappa\nu}$ , то нет оснований отвергать нулевую гипотезу и, соответственно, различие между групповыми средними незначимо. То есть, все группы наблюдений извлечены из одной генеральной совокупности.

#### 4. Задание для расчета

 $\Pi$ <sub>0</sub> пульпы результатам измерений значений *pH* различными потециометрами определить:

- общую, факторную и остаточную суммы квадратов отклонений при числе уровней фактора  $m = 3$  и числе измерений на каждом уровне  $n = 4$ ;

- факторную и остаточную дисперсию;

- сравнить факторную и остаточную дисперсии с помощью критерия Фишера.

Исходные данные для расчета приведены в таблице 6.4.

#### 5. Содержание отчета

- Методика однофакторного дисперсионного анализа;
- $\omega_{\rm{max}}$ расчетные данные по трём уровням фактора;
- $\omega_{\rm{eff}}$ результаты исследований.

#### Контрольные вопросы

1. Какие вопросы решаются с помощью дисперсионного анализа?

2. Каким образом проверяется нулевая гипотеза о равенстве групповых средних при однофакторном дисперсионном анализе?

3. Как рассчитывают общую, факторную и остаточную суммы квадратов отклонений наблюдаемых значений признака от общей средней?

|                                                                                                    |                    | Число уровней фактора, т |                                                                                                    |                |  |  |  |  |
|----------------------------------------------------------------------------------------------------|--------------------|--------------------------|----------------------------------------------------------------------------------------------------|----------------|--|--|--|--|
| Вариант                                                                                                   | Номер измерения, п | $\mathbf{1}$             | $\mathbf{2}$                                                                                                    | $\overline{3}$ |  |  |  |  |
|                                                                                                    | $\mathbf{1}$       | 10,4                     | 10,7                                                                                                    | 10,8           |  |  |  |  |
|                                                                                                    | $\overline{2}$     | 11,1                     |                                                                                                    | 11,2           |  |  |  |  |
|                                                                                                    | $\overline{3}$     | 10,9                     | 11,0<br>10,5<br>10,4<br>11,8<br>11,4<br>12,0<br>12,3<br>8,0<br>8,8<br>8,9<br>9,2<br>12,8<br>13,1<br>13,6<br>13,0<br>8,2<br>8,8<br>9,4<br>8,9<br>11,5<br>11,9<br>10,3<br>10,1<br>12,9<br>13,2<br>12,0<br>11,9<br>8,9<br>8,5<br>7,9<br>7,0<br>4,1<br>3,8<br>4,9<br>5,5<br>11,8<br>12,7<br>$\bar{1}3,1$<br>12,1 | 10,4           |  |  |  |  |
|                                                                                                    | $\overline{4}$     | 10,6                     |                                                                                                    | 10,1           |  |  |  |  |
|                                                                                                    | $\mathbf{1}$       | 12,0                     |                                                                                                    | 12,6           |  |  |  |  |
|                                                                                                    | $\overline{2}$     | 12,6                     |                                                                                                    | 11,8           |  |  |  |  |
|                                                                                                    | $\overline{3}$     | 12,9                     |                                                                                                    | 11,2           |  |  |  |  |
|                                                                                                    | $\overline{4}$     | 11,9                     |                                                                                                    | 12.1           |  |  |  |  |
|                                                                                                    | $\mathbf{1}$       | 8,4                      |                                                                                                    | 8,2            |  |  |  |  |
|                                                                                                    | $\overline{c}$     | 9,6                      |                                                                                                    | 7,8            |  |  |  |  |
|                                                                                                    | $\overline{3}$     | 8,5                      |                                                                                                    | 8,9            |  |  |  |  |
|                                                                                                    | $\overline{4}$     | 9,1                      |                                                                                                    | 9,0            |  |  |  |  |
|                                                                                                    | $\mathbf{1}$       | 13,1                     |                                                                                                    | 12,7           |  |  |  |  |
|                                                                                                    | $\overline{2}$     | 13,8                     |                                                                                                    | 12,4           |  |  |  |  |
|                                                                                                    | $\overline{3}$     | 13,5                     |                                                                                                    | 13,2           |  |  |  |  |
|                                                                                                    | $\overline{4}$     | 12,8                     |                                                                                                    | 12,6           |  |  |  |  |
|                                                                                                    | $\mathbf{1}$       | 9,2                      |                                                                                                    | 9,0            |  |  |  |  |
| $\mathbf 1$<br>$\sqrt{2}$<br>$\mathfrak{Z}$<br>$\overline{4}$<br>5<br>6<br>$\overline{7}$<br>8<br>9<br>10 | $\overline{2}$     | 9,9                      |                                                                                                    | 8,9            |  |  |  |  |
|                                                                                                    | $\overline{3}$     | 8,9                      |                                                                                                    | 8,0            |  |  |  |  |
|                                                                                                    | $\overline{4}$     | 8,0                      |                                                                                                    | 7,4            |  |  |  |  |
|                                                                                                    | $\mathbf{1}$       | 10,2                     |                                                                                                    | 11,8           |  |  |  |  |
|                                                                                                    | $\overline{2}$     | 11,2                     |                                                                                                    | 11,0           |  |  |  |  |
|                                                                                                    | $\overline{3}$     | 11,1                     |                                                                                                    | 10,4           |  |  |  |  |
|                                                                                                    | $\overline{4}$     | 10,5                     |                                                                                                    | 10,2           |  |  |  |  |
|                                                                                                    | $\mathbf{1}$       | 12,7                     |                                                                                                    | 13,4           |  |  |  |  |
|                                                                                                    |                    | 12,0                     |                                                                                                    | 12,9           |  |  |  |  |
|                                                                                                    | $\frac{2}{3}$      | 13,4                     |                                                                                                    | 12,2           |  |  |  |  |
|                                                                                                    | $\overline{4}$     | 13,9                     |                                                                                                    | 13,6           |  |  |  |  |
|                                                                                                    | $\mathbf{1}$       | 8,8                      |                                                                                                    | 7,8            |  |  |  |  |
|                                                                                                    | $\overline{2}$     | 8,0                      |                                                                                                    | 8,4            |  |  |  |  |
|                                                                                                    | $\overline{3}$     | 7,9                      |                                                                                                    | 8,0            |  |  |  |  |
|                                                                                                    | $\overline{4}$     | $\frac{7,5}{4,7}$        |                                                                                                    | 7,1            |  |  |  |  |
|                                                                                                    | $\mathbf{1}$       |                          |                                                                                                    | 4,8            |  |  |  |  |
|                                                                                                    | $\overline{2}$     | 3,2                      |                                                                                                    | 3,2            |  |  |  |  |
|                                                                                                    | $\overline{3}$     | 4,4                      |                                                                                                    | 3,3            |  |  |  |  |
|                                                                                                    | $\overline{4}$     | 5,0                      |                                                                                                    | 4,8            |  |  |  |  |
|                                                                                                    | $\mathbf{1}$       | 12,0                     |                                                                                                    | 12,8           |  |  |  |  |
|                                                                                                    | $\overline{2}$     | 13,0                     |                                                                                                    | 11,5           |  |  |  |  |
|                                                                                                    | $\overline{3}$     | 11,9                     |                                                                                                    | 11,7           |  |  |  |  |
|                                                                                                    | $\overline{4}$     | 12,4                     |                                                                                                    | 12,1           |  |  |  |  |

Таблица 6.4 - Варианты исходных данных по факторному анализу

#### ПРАКТИЧЕСКАЯ РАБОТА № 7

### **ФАКТОРНОЕ ПЛАНИРОВАНИЕ ЭКСПЕРИМЕНТОВ**

#### *1. Общие положения*

Факторное планирование позволяет оценивать линейные эффекты взаимодействия при большом числе независимых переменных и получать модели, связывающие зависимую и независимые переменные.

В полном факторном эксперименте (ПФЭ) для каждого фактора выбирается определённое число уровней и затем осуществляются все возможные их комбинации. В факторных экспериментах варьируют одновременно всеми переменными. Недостатком ПФЭ является необходимость постановки большого числа опытов, так как с ростом числа факторов число опытов растёт по степенному закону:

$$
N = k^n,\tag{7.1}
$$

где  $N$  - число опытов;  $k$  - число факторов; *п* - число уровней каждого фактора.

Все возможные комбинации варьирования двух факторов на двух уровнях будут исчерпаны при постановке четырёх опытов ( $N = 2^2$ ), а трёх факторов на двух уровнях - при постановке восьми опытов  $(N = 2^3)$ . Геометрическая интерпретация ПФЭ показана на рис. 7.1.

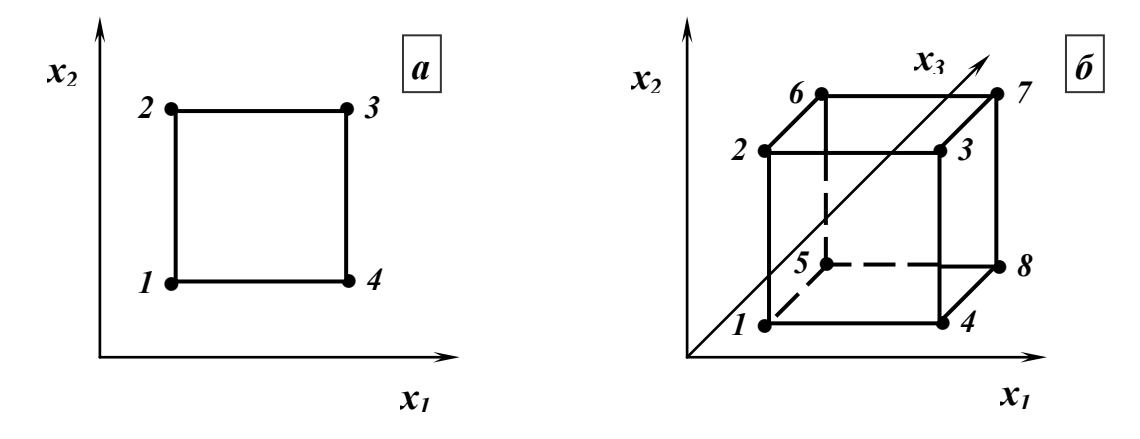

**Рис. 7.1 - Геометрическая интерпретация полного факторного эксперимента: а - план типа 2<sup>2</sup> ; б - план типа 2<sup>3</sup> .**

План экспериментов формально представляется матрицей, где каждая строка соответствует одному опыту и определяет его условия. При реализации матрицы каждый фактор может принимать только два значения - «верхнее» и «нижнее». Знаки «+1» или «-1» обозначают, на каком уровне находятся значения факторов («+1» - на верхнем уровне, «-1» - на нижнем уровне).

При заполнении матрицы руководствуются правилом: частота смены знака (уровня) каждого следующего фактора вдвое меньше предыдущего. Если в матрице перебраны все возможные комбинации значений факторов, то матрица представляет полный факторный эксперимент «ПФЭ».

Матрица полного факторного эксперимента при трёх факторах приведена в табл. 7.1. Число строк матрицы -  $N = 2^3 = 8$ . В матрице условно не показаны «1». но они там незримо присутствуют.

Перед экспериментом (реализацией матрицы планирования) задаются основными уровнями факторов (в натуральных единицах: %, г/л, кг/т и т.д.) и интервалами варьирования для каждого фактора. Основной уровень обозначают:  $X_{oi}$ , интервал варьирования -  $\Delta x$ . Кодовое обозначение основного, верхнего и нижнего уровней соответственно «0», «+1» и «-1».

Тогда для матрицы (табл. 7.1) условия проведения первого, второго и третьего опытов (значения факторов):

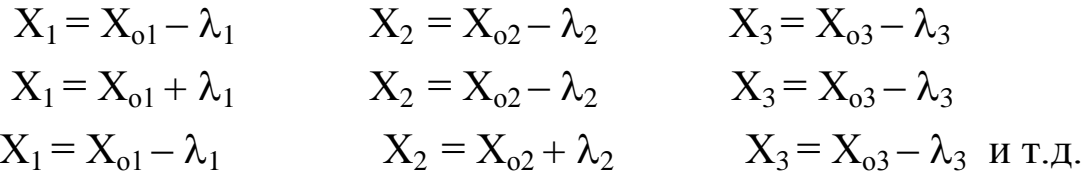

Таблица 7.1

Полный факторный эксперимент для трёх независимых переменных (планирование типа  $2^3$ )

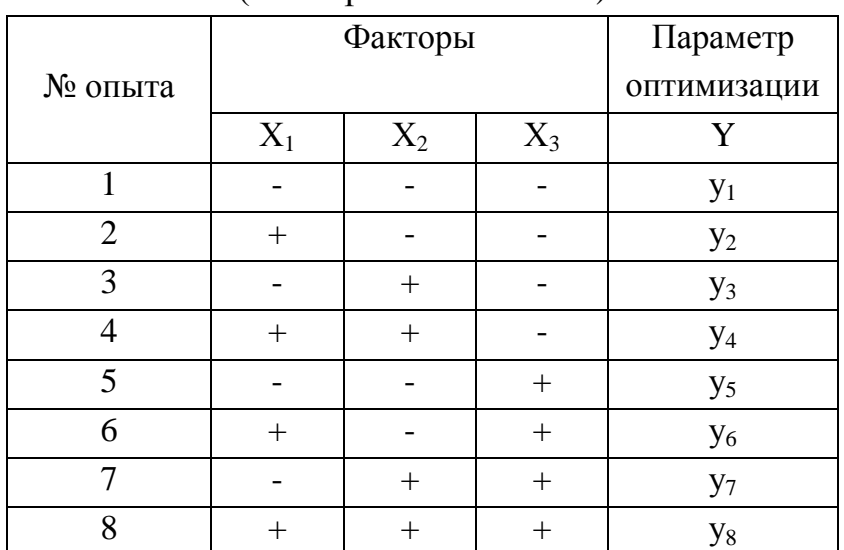

Полный факторный эксперимент для трёх факторов позволяет раздельно оценить основные эффекты А, В, С, эффекты взаимодействия первого порядка AB, AC, BC и эффект взаимодействия второго порядка ABC.

Выбор нулевой точки (центра эксперимента) соответствует оптимальным значениям факторов на основе априорной информации, опыта экспериментатора и результатов обогащения аналогичных полезных ископаемых. При выборе интервала варьирования  $\Delta x$  руководствуются следующим:

- все значения факторов в матрице должны быть реализованы, то есть должны находиться в области существования этих факторов;

- величина интервала от «+1» до «-1» должна существенно превышать ошибку фиксирования данного фактора;

- интервал варьирования данного фактора должен обеспечивать влияние на выходные параметры процесса.

### 2. Цель работы

Изучение методики построения матрицы факторного полного эксперимента и обработки поученных результатов исследований.

#### 3. Содержание работы

При постановке эксперимента ОПЫТЫ следует рандомизировать. Рандомизация заключается в случайном выборе очерёдности постановки опытов. Для случайного выбора номеров опытов можно использовать таблицу случайных чисел или лотерею. Рандомизацию применяют для исключения возможной систематической ошибки опытов и придания её случайного характера.

Функцию отклика моделируется полиномом первого порядка с учётом парных взаимодействий факторов:

$$
\hat{y} = b_0 + b_1 x_1 + b_2 x_2 + b_3 x_3 + b_{12} x_1 x_2 + b_{13} x_1 x_3 + b_{23} x_2 x_3 + b_{123} x_1 x_2 x_3.
$$

Благодаря ортогональности планов ПФЭ. **HX** симметричности коэффициенты уравнения регрессии определяются по формулам:

$$
b_0 = N^{-1} = \sum_{u=1}^{N} \bar{y}_u ; \qquad (7.2)
$$

$$
b_i = N^{-1} \sum_{u=1}^{N} \bar{y}_u x_{iu} \quad ; \qquad i, j = 1, 2, \dots, n \tag{7.3}
$$

$$
b_{ij} = N^{-1} \sum_{u=1}^{N} \bar{y}_u x_{iu} x_{ju} ; \qquad i \neq j;
$$
 (7.4)

$$
b_{ijk} = N^{-1} \sum_{u=1}^{N} \bar{y}_u x_{iu} x_{ju} x_{ku} ; \qquad i \neq j \neq k,
$$
 (7.5)

где  $x_{ijk}$  - элементы матрицы планирования (+1 или -1), в которой  $ij$  - номер фактора, а *и* - номер опыта.

Различные знаки при коэффициентах свидетельствуют о том, что влияние одного коэффициента слабеет при росте другого. Если коэффициенты имеют один знак, то совместное изменение факторов оказывает большее влияние на функцию отклика, чем индивидуальное изменение каждого фактора.

Гипотезу об однородности выборочных дисперсий воспроизводимости проверяют по критерию Кохрена (Приложение 3) со степенями свободы  $f_1 = m$ . 1 (*m* - число опытных данных в каждой серии опытов),  $f_2 = N$  и степени риска  $\alpha$ :

при

$$
G = \frac{S_{\text{y max}}^2}{\sum_{1}^{n} S_{\text{y}}^2} \prec G_{ma\delta\pi} \tag{7.6}
$$

гипотеза об однородности не отвергается.

Рассчитывается оценка дисперсии воспроизводимости со степенью свободы  $f = f_1 \cdot f_2$ :

$$
S^2 = \left(\sum_{1}^{n} S_y^2\right) / N \tag{7.7}
$$

В случае непринятия гипотезы об однородности оценки дисперсий воспроизводимости можно увеличить число параллельных опытов для вариантов варьирования с большими значениями выборочных дисперсий или признать невоспроизводимость эксперимента. Для выявления источников неоднородности применяют методы дисперсионного анализа.

Значимость коэффициентов регрессии проверяют с помощью критерия Стьюдента. Коэффициент значим, если:

$$
b_i \ge t S_{bi} \,. \tag{7.8}
$$

Возможны такие причины незначимости коэффициента регрессии:

- интервал варьирования фактора близок к оптимуму;

- интервал варьирования узкий; чем меньше интервал варьирования, тем вероятнее, что даже фактор с сильным влиянием не обнаружит себя как существенный;

- параметр оптимизации процесса не зависит от варьирования фактора.

Если имеет место первая или третья причина, значение фактора стабилизируется на определённом уровне; во втором случае увеличивают интервал варьирования.

После исключения незначимых коэффициентов проверяют адекватность модели - выясняют соотношение между дисперсией адекватности  $S_{a\partial\mu}^2$  и дисперсией воспроизводимости опытных данных  $S^2$ . Дисперсия адекватности  $S_{a\partial}^2$  характеризует рассеяние результатов наблюдений вблизи уравнения регрессии:

$$
S_{a\partial}^2 = m^{-1}(N - d)^{-1} \sum_{u=1}^N (y_u - \bar{y}_u)^2, \qquad (7.9)
$$

где  $m$  - число параллельных опытов;  $d$  - число оцениваемых параметров в уравнении регрессии. Дисперсия адекватности оценивается с  $f = N - d$ степенями свободы.

Если  $S_{a\partial}^2$  не превышает погрешности эксперимента, оценке которой является  $S^2$ , то считается, что модель адекватна, а если  $S^2_{ad} > S^2$ , то модель нельзя считать пригодной. Адекватность проверяется по критерию Фишера с уровнем значимости  $1 - \alpha$  и степенями свободы  $f_1 = N - d$  и  $f_2 = N(m-1)$ : если отношение:

$$
F = S_{a\partial}^2 / S^2 \prec F_{\kappa p},\tag{7.10}
$$

модель признается адекватной.

В случае непринятия гипотезы об адекватности модели переходить к рассмотрению более сложной модели не следует, целесообразнее, если это возможно, провести эксперимент с меньшим интервалом варьирования факторов.

Пример. На обогатительной фабрике были проведены исследования Изучали фильтрования магнетитового концентрата. процесса влияние содержания твёрдого в пульпе  $(X_1 = 30 - 60\%)$ , величины разряжения  $(X_2 = 0.03 - 1.00)$ 

38

0.09 МПа) и частоты вращения дисков  $(X_3 = 0.2 - 0.5 \mu u^2)$  на удельную производительность вакуум-фильтра  $(Y, m/u \cdot m^2)$ .

Для планирования эксперимента был использован ПФЭ типа  $2<sup>3</sup>$ , который позволил оценить все линейные эффекты и все их взаимодействия. Матрица планирования и результаты экспериментов приведены в табл. 7.2.

Функцию отклика моделируется полиномом первого порядка с учётом парных взаимодействий факторов:

$$
\hat{y} = b_0 + b_1 x_1 + b_2 x_2 + b_3 x_3 + b_1 x_1 x_2 + b_1 x_1 x_3 + b_2 x_3 x_2 x_3 + b_1 x_3 x_1 x_2 x_3.
$$

Коэффициенты уравнения регрессии определяются по формулам:

$$
b_0 = N^{-1} = \sum_{u=1}^{N} \mathbb{E}_{u} \quad b_0 = 1, 21 \quad ,
$$
\n
$$
b_i = N^{-1} \sum_{u=1}^{N} \mathbb{E}_{u} x_{iu} \quad ; \quad b_1 = -0, 099 \quad ; \quad b_2 = 0, 129 \quad ; \quad b_3 = -0, 179 \quad ;
$$
\n
$$
b_{ij} = N^{-1} \sum_{u=1}^{N} \mathbb{E}_{u} x_{iu} x_{ju} \quad ; \quad b_{12} = -0, 019 \quad ; \quad b_{13} = 0, 024 \quad ; \quad b_{23} = -0, 054 \quad ;
$$
\n
$$
b_{ijk} = N^{-1} \sum_{u=1}^{N} \mathbb{E}_{u} x_{iu} x_{ju} x_{ku} \quad ; \quad b_{123} = -0, 001 \quad .
$$

Уравнение регрессии принимает вид:

$$
\hat{y} = 1,21 - 0,099x_1 + 0,129x_2 - 0,179x_3 - 0,019x_1x_2 + 0,024x_1x_3 - 0,054x_2x_3 - 0,001x_1x_2x_3.
$$

Проводится проверка гипотезы об однородности выборочных дисперсий воспроизводимости.

Критерий Кохрена  $G_{\text{ma6x}}$  со степенями свободы:  $f_1 = m - 1 = 6 - 1 = 5$ ,  $f_2 = N = 8$  и степенью риска  $\alpha = 0.05$ :  $G_{\text{ma6n}} = 0.4387$ 

$$
G = \frac{S_{\text{ymax}}^2}{\sum_{1}^{n} S_{\text{y}}^2} = 0,326 \quad G_{\text{ma6n}}
$$

при

гипотеза об однородности не отвергается.

Рассчитывается оценка дисперсии воспроизводимости со степенью свободы  $f = f_1 \cdot f_2 = 5 \cdot 8 = 40$ :

| Интервал варьирования.              |                 | Уровни факторов |                 |          |          | Взаимодействия факторов |             |                | Опытные данные     | Расчёт        |
|-------------------------------------|-----------------|-----------------|-----------------|----------|----------|-------------------------|-------------|----------------|--------------------|---------------|
| № опыта                             | $\mathcal{X}_I$ | $x_2$           | $\mathcal{X}_3$ | $x_1x_2$ | $x_1x_3$ | $x_2x_3$                | $x_1x_2x_3$ | $\overline{y}$ | $S_v^2 \cdot 10^3$ | $\mathcal{V}$ |
|                                     | $\overline{2}$  | 3               | 4               | 5        | 6        |                         | 8           | 9              | 10                 | 11            |
| Основной уровень $x_i = 0$          | 45              | 0,06            | 0,4             |          |          |                         |             |                |                    |               |
| Интервал варьирования $\varDelta x$ | 15              | 0,03            | 0,2             |          |          |                         |             |                |                    |               |
| Верхний уровень $x_i = +1$          | 60              | 0,09            | 0,6             |          |          |                         |             |                |                    |               |
| Нижний уровень $x_i = -1$           | 30              | 0,03            | 0,2             |          |          |                         |             |                |                    |               |
| № опыта:                            |                 |                 |                 |          |          |                         |             |                |                    |               |
|                                     | $^{+}$          | $^{+}$          | $^{+}$          | $^{+}$   | $^{+}$   | $^{+}$                  | $^{+}$      | 1,01           | 2,2                | 1,01          |
|                                     |                 | $^{+}$          | $^{+}$          |          |          | $^{+}$                  |             | 1,20           | 5,5                | 1,21          |
|                                     | $\pm$           |                 | $^{+}$          |          | $^{+}$   |                         |             | 0,90           | 7,4                | 0,85          |
|                                     |                 |                 | $^{+}$          | $+$      |          |                         | $+$         | 1,01           | 9,1                | 1,05          |
|                                     | $^{+}$          | $^{+}$          |                 | $+$      |          |                         |             | 1,43           | 18,6               | 1,47          |
|                                     |                 | $^{+}$          |                 |          | $^{+}$   |                         | $+$         | 1,71           | 3,2                | 1,67          |
|                                     | $\pm$           |                 |                 |          |          | $^{+}$                  | $+$         | 1,10           | 0,9                | 1,11          |
| 8                                   |                 |                 |                 | $^{+}$   | $^{+}$   | $^{+}$                  |             | 1,31           | 10,1               | 1,30          |

Таблица 7.2 - Матрица планирования и результаты эксперимента

*Примечание.* В столбце 9 приведены средние значения функции отклика *у* (удельная производительность вакуумфильтра, т/ч·м<sup>2</sup>); в столбце 10 - дисперсия воспроизводимости опытных данных в каждой серии опытов ( $m=6$ ); в столбце 11 - результаты расчёта удельной производительности фильтра по полученным уравнениям.

$$
S^{2} = \left(\sum_{1}^{n} S_{y}^{2}\right) / N = 57 \cdot 10^{-3} / 8 = 7,125 \cdot 10^{-3}
$$

Значимость коэффициентов регрессии проверяют с помощью критерия Стьюдента. Коэффициент значим, если  $|b_i| \ge tS_{bi}$ .

$$
S_{bi} = \sqrt{S^2 / Nm} = \sqrt{7,125/8 \cdot 6} = 0,0121.
$$
  
При  $\alpha = 0,05$  if  $= N(m-1) = 40$  t = 2,0211.  
 $b_{kp} = tS_{bi} = 2,0211 \cdot 0,0121 = 0,0244.$ 

Таким образом, коэффициенты  $b_{12}$ ,  $b_{13}$  *i*  $b_{123}$  принимаются незначимыми и уравнение регрессии принимает вид:

$$
\hat{y} = 1,21 - 0,099x_1 + 0,129x_2 - 0,179x_3 - 0,054x_2x_3.
$$

Проверка адекватности модели:

$$
S_{a\partial}^2 = m^{-1}(N-d)^{-1} \sum_{u=1}^N (y_u - \overline{y}_u)^2 = [6 \cdot (8-5)]^{-1} \cdot 100,8 \cdot 10^{-3} = 5,6 \cdot 10^{-3}
$$

Адекватность проверяется по критерию Фишера. При уровне значимости 1 -  $\alpha = 95\%$  и степенях свободы  $f_1 = N - d = 3$  и  $f_2 = N(m-1) = 40$  критерий Фишера  $F_{\kappa p} = 2.84$ .

Отношение 
$$
F = S_{a\partial}^2 / S^2 = 5.6 \cdot 10^{-3} / 7.125 \cdot 10^{-3} = 0.79
$$
  $F_{\kappa p}$ .

Модель признается адекватной.

#### 4. Задание для расчета

На основании матрицы планирования и результатов эксперимента для своего варианта:

- определить коэффициенты уравнения регрессии;

- составить уравнение регрессии;

- провести проверку гипотезы об однородности выборочных дисперсий воспроизводимости;

- рассчитывать оценку дисперсии воспроизводимости;

- проверить значимость коэффициентов регрессии;

- проверить адекватность полученной модели.

Исходные данные для расчета приведены в таблице 7.3.

## Таблица 7.3

Варианты исходных данных для матрицы планирования ПФЭ типа $2^3$ 

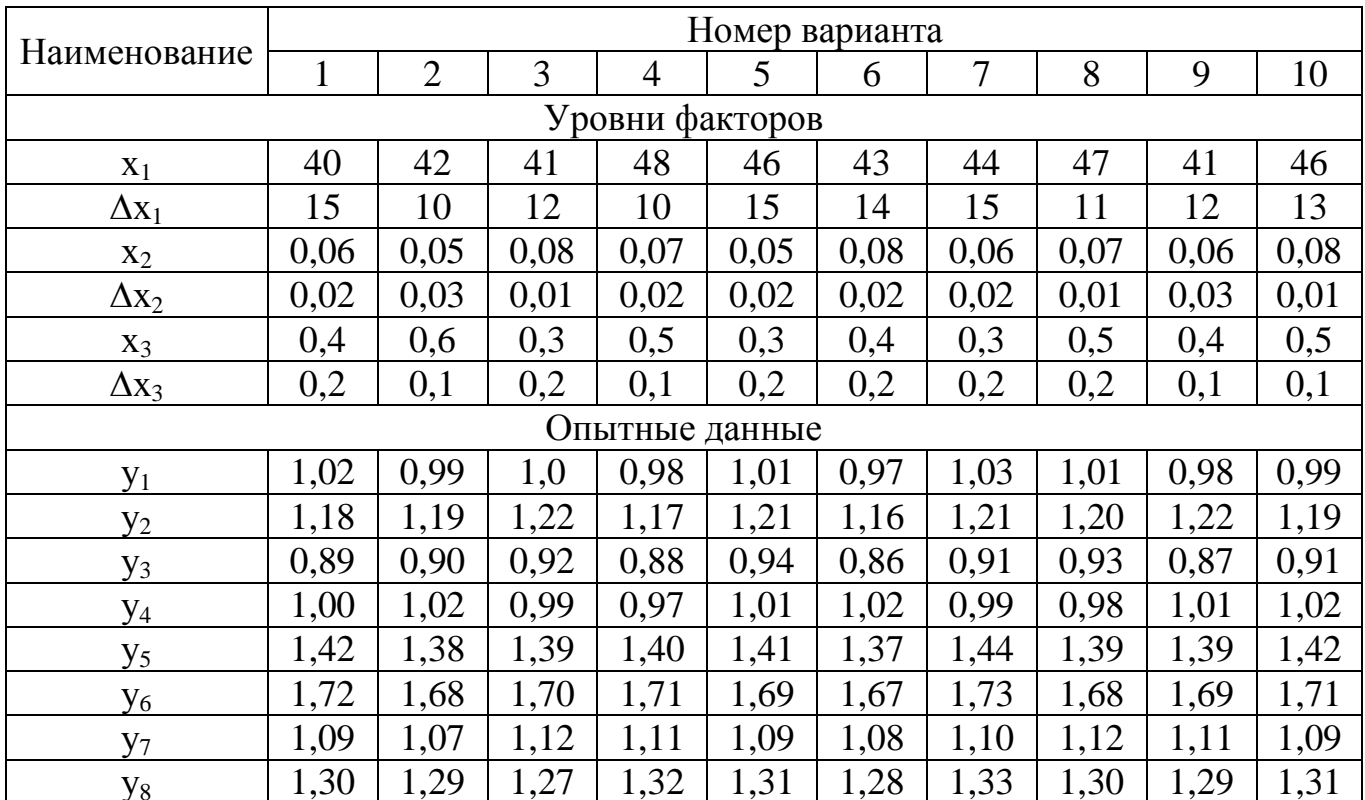

## 5. Содержание отчета

- Методика постановки полного факторного эксперимента;
- оценка результатов экспериментов;
- проверка адекватности полученной модели процесса.

## Контрольные вопросы

- 1. Укажите основные особенности ПФЭ.
- 2. Объясните правила построения матрицы ПФЭ.
- 3. Для чего используется рандомизация опытов?
- 4. Как определяется значимость коэффициентов регрессии?

### ПРАКТИЧЕСКАЯ РАБОТА № 8

## **ДРОБНЫЙ ФАКТОРНЫЙ ЭКСПЕРИМЕНТ**

#### *1. Общие положения*

Использование полного факторного эксперимента не всегда целесообразно, так как с одной стороны необходимо большое число опытов, с другой стороны на первом этапе исследования не требуется высокая точность уравнений аппроксимирующей поверхности. Поэтому чаще используют дробный факторный эксперимент (ДФЭ).

Обычно планы дробного факторного эксперимента (ДФЭ) обозначают *2 п-р* . Из множества *п* факторов отбирают *р* вспомогательных и *п - р* основных факторов, для которых строят полный факторный план. Этот план потом дополняют *р* столбцами, соответствующими оставшимся факторам.

Способ построения каждого из *р* столбцов определяется генераторами плана ДФЭ – произведениями основных факторов. В случае плана *2 n-p* должно быть *р*  генераторов.

В случае ДФЭ с планом  $2^{3-1}$  генератор может быть равен  $x_3 = x_1x_2$ . Полученный план (табл. 8.1) является полурепликой (половиной) полного факторного плана. При этом все свойства полного факторного эксперимента сохранены.

Таблица 8.1

Дробный факторный эксперимент для трёх независимых переменных (планирование типа *2 3-1* )

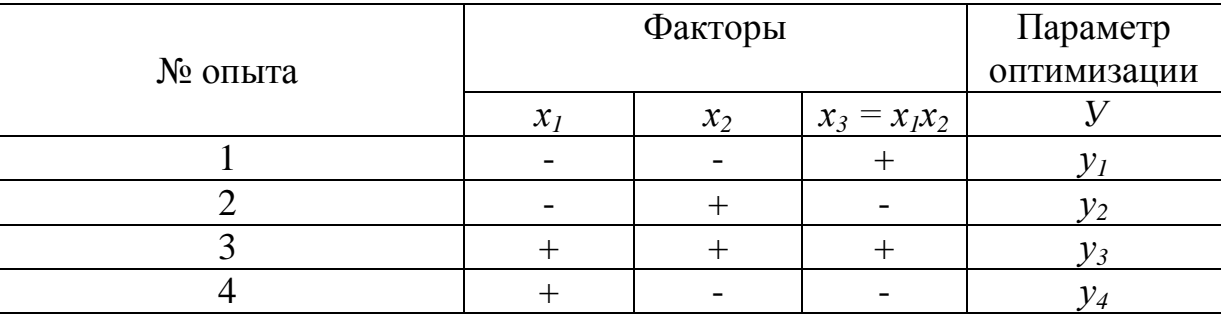

Матрица ДФЭ представляет собой 1/2, 1/4, 1/8 и т.д. реплику, в которой столбец одного из эффектов получают перемножением столбцов других эффектов.

Для оценок коэффициентов и анализа моделей с использованием ДФЭ и ПФЭ применяют одни и те же формулы.

#### 2. Цель работы

Отработка методики планирования экспериментов при помощи дробного факторного эксперимента.

#### 3. Содержание работы

План экспериментов формально представляется матрицей, где каждая строчка соответствует одному опыту и определяет его условия. При реализации матрицы каждый фактор может принимать только два значения - "верхнее" и "нижнее". Знаки "+" или "-" обозначают, на каком уровне находятся значения факторов ("+" на верхнем уровне, "-" - на нижнем).

При заполнении матрицы можно руководствоваться правилом: частота смены знака последующего фактора в два раза меньше предыдущего.

Перед экспериментированием (реализацией матрицы планирования) задаются основными уровнями факторов (в натуральных единицах: %, г/л, кг/т и т.д.) и шагами варьирования для каждого фактора. Основной уровень обозначают:  $X_{oi}$ , шаг варьирования -  $\lambda_i$ .

Тогда для матрицы условия проведения первого опыта (значения факторов):

 $X_1 = X_{01} + \lambda_1$ ,  $X_2 = X_{02} + \lambda_2$ ,  $X_3 = X_{03} + \lambda_3$ ,  $X_4 = X_{04} + \lambda_4$ ,  $X_5 = X_{05} + \lambda_5$ ; для второго опыта:

 $X_1 = X_{01} - \lambda_1$ ,  $X_2 = X_{02} + \lambda_2$ ,  $X_3 = X_{03} + \lambda_3$ ,  $X_4 = X_{04} + \lambda_4$ ,  $X_5 = X_{05} - \lambda_5$ ;  $X_6 = X_{01} - \lambda_5$ Матрица ДФЭ 2<sup>5-2</sup> приведена в таблице 8.2.

В результате обработки матрицы можно получить уравнение:

 $y = b_0 + b_1x_1 + b_2x_2 + b_3x_3 + b_4x_4 + b_5x_5$ .

Значения коэффициентов уравнения определяются по формуле:

$$
b_i = \sum y_i x_{ij} / N,
$$

где  $b_i$  – коэффициенты уравнения;  $y_i$  – значения функции отклика j-того опыта;  $x_{ii}$  – значение (знак) *i*-того фактора в *j*-том опыте;  $N$  – число опытов.

Для  $b_0$  все  $x_{0i} = +1$ .

После вычисления среднего значения функции нулевых опытов определяется ошибка опытов:

$$
{S_e}^2 = \sum (y_{0i} - y_{cp})^2/f,
$$

где  $S_e$  – дисперсия воспроизводимости опытов;  $y_{0i}$  - значения функции отклика і-того нулевого опыта;

 $y_{cp}$  - среднее значение функции нулевых опытов;  $f = N_0 - 1$  – число степеней свобод,  $N_0$  – число нулевых опытов.

Определяется ошибка коэффициентов по формуле:

 $S_b^2 = S_a^2/N$ , где N – число опытов ДФЭ.

Для нашего примера  $N = 8$ .

#### Таблина 8.2

Дробный факторный эксперимент для трёх независимых переменных (планирование типа  $2^{5-2}$ )

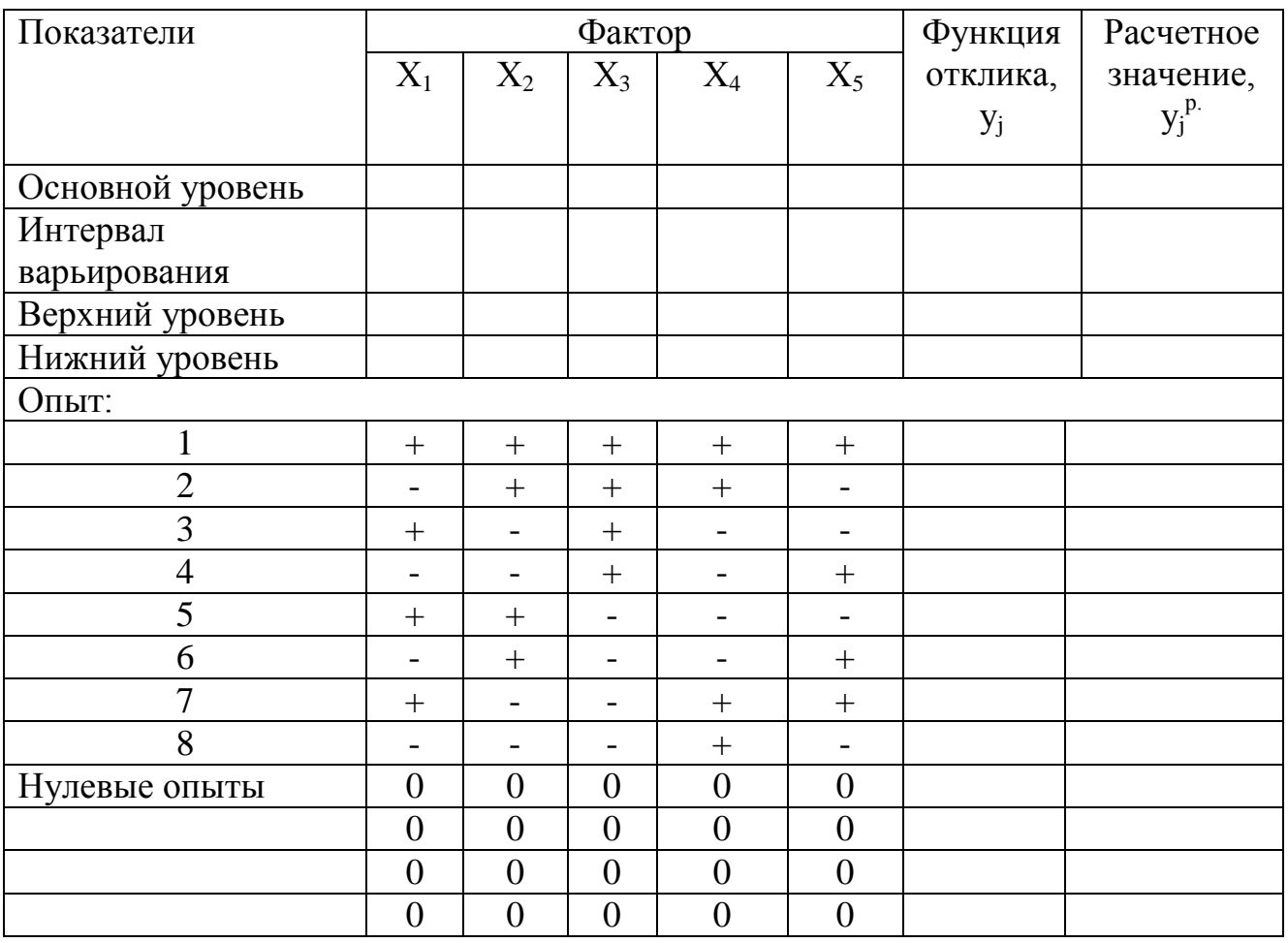

Определяется предельное значение значимого коэффициенты при доверительной вероятности  $P = 95\%$  и числе степеней свободы ошибки  $f = 4-1=3$ .

$$
b_{i\,npe\partial.}=t\cdot S_b,
$$

где *t* – критерий Стьюдента.

Значимыми считаются коэффициенты уравнения, для которых справедливо выражение:

$$
b_i > b_{i \text{ npeð.}}
$$

 $\mathcal{C}$ использованием значимых коэффициентов составляется уравнение математической модели процесса и вычисляются расчетные значения функции

отклика *у<sup>j</sup> р.* для каждого опыта. Данные заносятся в последнюю колонку таблицы 8.2.

Определяется остаточная дисперсия по формуле:

$$
S_{ocm}^{2} = \sum (y_j - y_j^{p})^2/f,
$$

где  $y_j$  – значение функции отклика, полученное в *j*-том опыте;  $y_j^p$ . – расчетное значение функции отклика в *j*-том опыте; *f = N - k -1* – число степеней свободы; *k* – число коэффициентов в уравнении.

Проверяется адекватность полученной модели по формуле:

$$
F = S_{ocm}^2 / S_e^2,
$$

где *F* – критерий Фишера.

Если *F < Fтабл.* модель считается адекватной.

Значение *Fтабл.* при доверительной вероятности 95% и числе степеней свободы *f<sup>1</sup> и f<sup>2</sup>* (соответственно большей и меньшей дисперсий) приведены в Приложении 2.

## *4. Задание для расчета*

Составить план *2 5-2* для пяти реагентов с нулевыми уровнями и интервалами варьирования, представленными в табл. 8.3. Значения функции отклика (извлечение ε), полученные при проведении флотационных опытов, приведены в табл. 8.4.

Найти модель, оценить значимость коэффициентов и адекватности модели.

Таблица 8.3

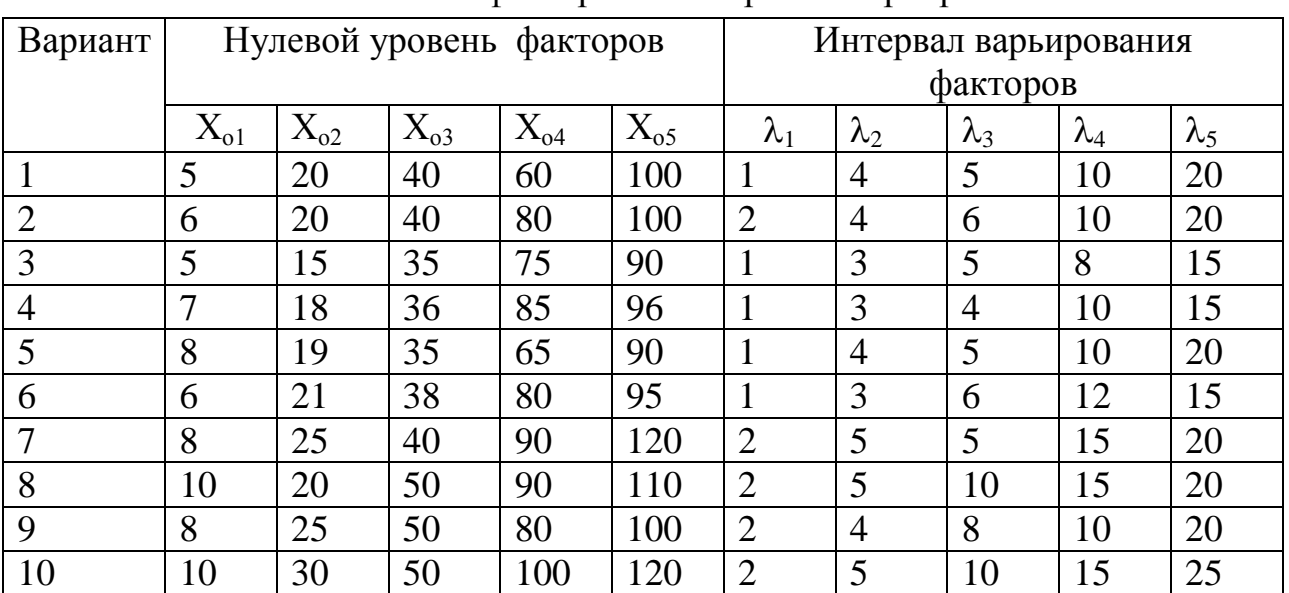

Значения факторов и интервалы варьирования

## Таблица 8.4

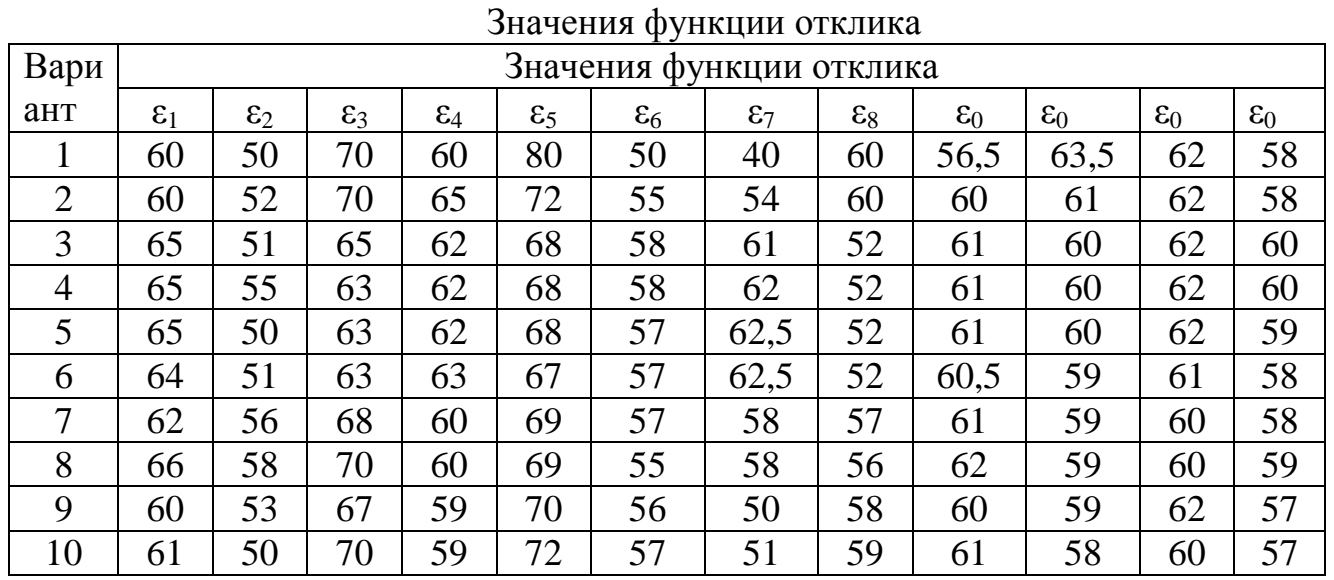

# *5. Содержание отчета*

- описание методики проведения ДФЭ;

- исходные данные для построения математической модели процесса;

- методика расчета математической модели и проверка её адекватности;

- результаты расчётов.

## *Контрольные вопросы*

1. Назовите основные особенности дробного факторного эксперимента.

2. Для чего проводятся нулевые опыты?

3. Как проводится проверка гипотезы об однородности выборочных дисперсий воспроизводимости?

4. По какому критерию проводится проверка адекватности полученной модели процесса?

## СПИСОК ЛИТЕРАТУРЫ

1. Теория и техника физического эксперимента при обогащении полезных ископаемых: учебное пособие / В.Г. Самойлик, А.Н. Корчевский.– Донецк: ООО «Технопарк ДонГТУ «УНИТЕХ», 2016.–205 с.<http://ed.donntu.org/books/cd4599.pdf>

2. Техника физического эксперимента: конспект лекций/сост. В.Г. Самойлик. – Донецк: ДонНТУ, 2016. - 154 с.<http://ea.donntu.org/handle/123456789/34663>

3. Шкляр М.Ф. Основы научных исследований [Электронный ресурс] : учебное пособие / М.Ф. Шкляр. - 667 Кб. - Москва : Изд.-торг. корпорация "Дашков и К", 2014. - 1 файл. - Систем. требования: Acrobat Reader. <http://ed.donntu.org/books/cd5270.pdf>

# ПРИЛОЖЕНИЕ 1

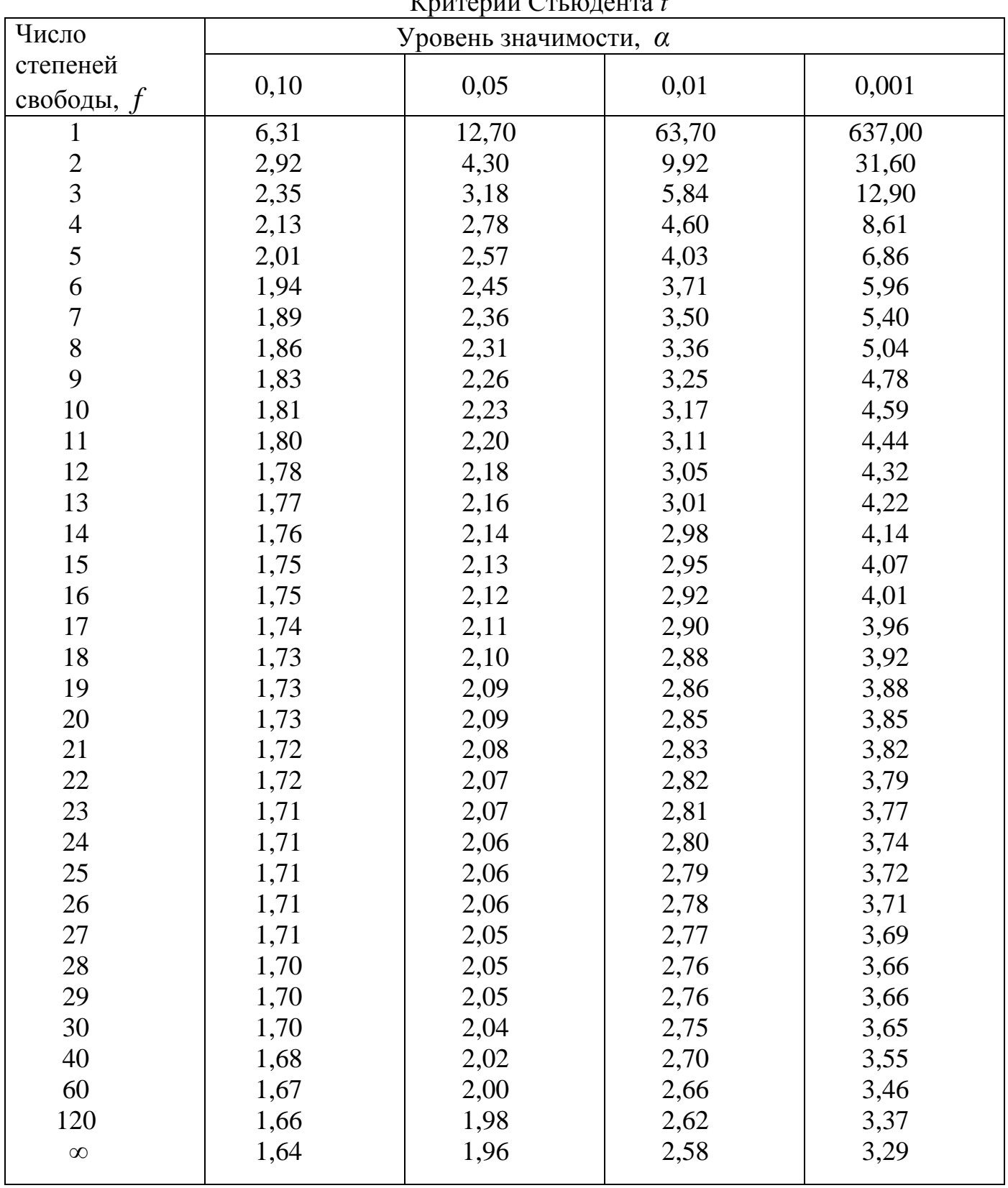

*nuranu<i>u* $\overrightarrow{K}$ ri ionaura f

# ПРИЛОЖЕНИЕ 2

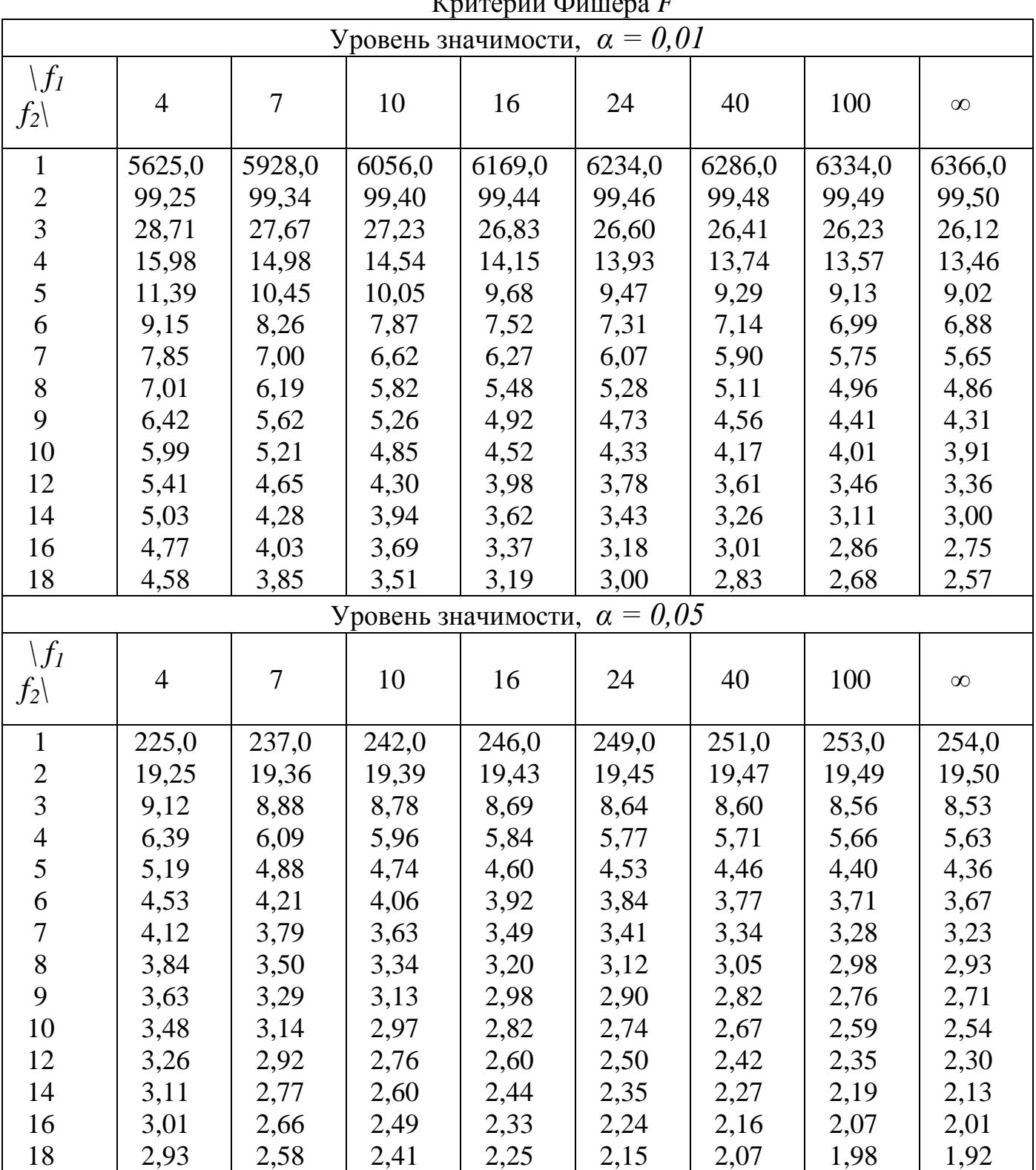

Критерий Фишера *F*

*Примечание: f1 –* относится к большей дисперсии, *f2 –* к меньшей.

## ПРИЛОЖЕНИЕ 3

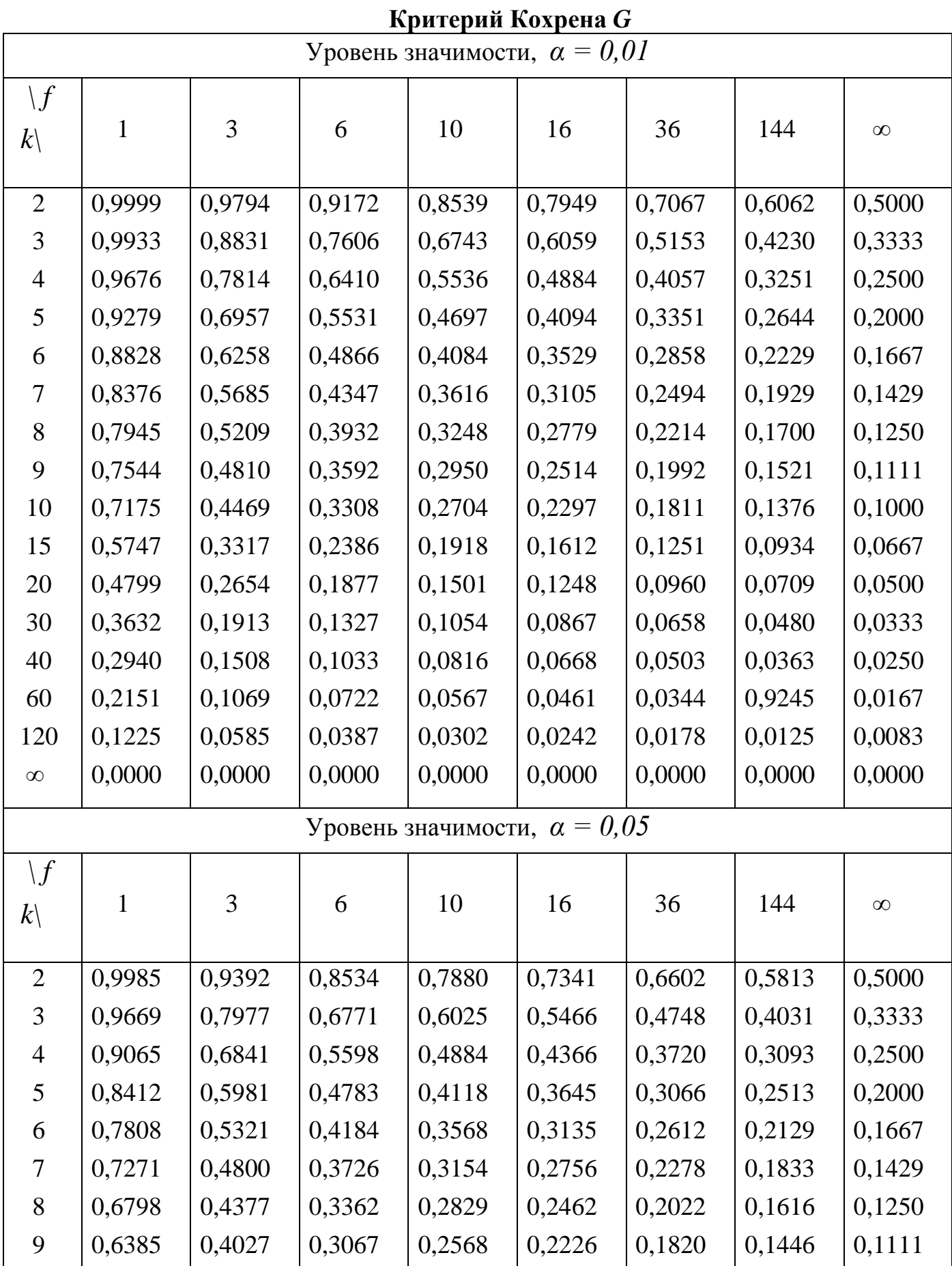

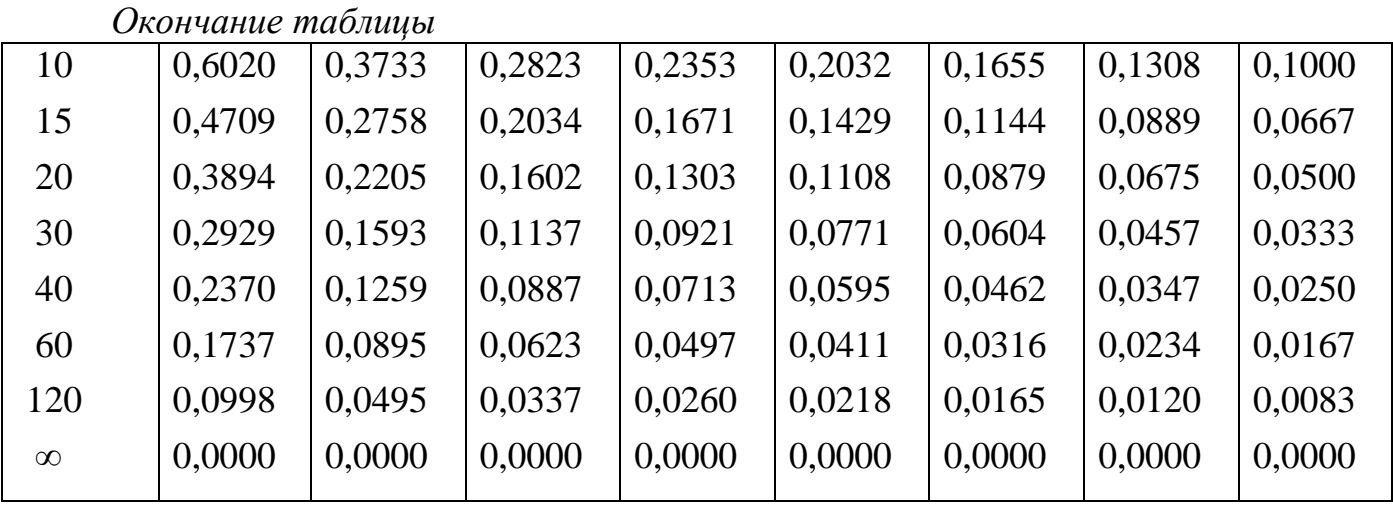